## UNIVERSIDAD DEL VALLE DE MEXICO PLANTFL TLALPAN

**ESCUELA DE PEDAGOGIA** CON ESTUDIOS INCORPORADOS A LA UJN A.M.

## PROGRAMA EDUCATIVO COMPUTACIONAL EN EL AREA DE MATEMATICAS PARA NIROS HIPOACUSICOS"

 $(6 - 7 A\sqrt{OS})$ 

TESIS **QUE PRESENTA-**ORTIZ DE MONTELLANO CACERES CLAUDIA MARITZA PARA OBTENER EL TITULO DE-LICENCIADO EN PEDAGOGIA

ASESOR:LIC. ANA GRACIELA FERNÁNDEZ LOMELÍN. COORDINADOR: LIC. SANDRA TORRES

México, D.F..

TELS CON

1989

32082.<br>2e

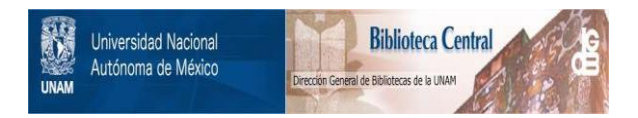

# **UNAM – Dirección General de Bibliotecas Tesis Digitales Restricciones de uso**

# **DERECHOS RESERVADOS © PROHIBIDA SU REPRODUCCIÓN TOTAL O PARCIAL**

Todo el material contenido en esta tesis está protegido por la Ley Federal del Derecho de Autor (LFDA) de los Estados Unidos Mexicanos (México).

El uso de imágenes, fragmentos de videos, y demás material que sea objeto de protección de los derechos de autor, será exclusivamente para fines educativos e informativos y deberá citar la fuente donde la obtuvo mencionando el autor o autores. Cualquier uso distinto como el lucro, reproducción, edición o modificación, será perseguido y sancionado por el respectivo titular de los Derechos de Autor.

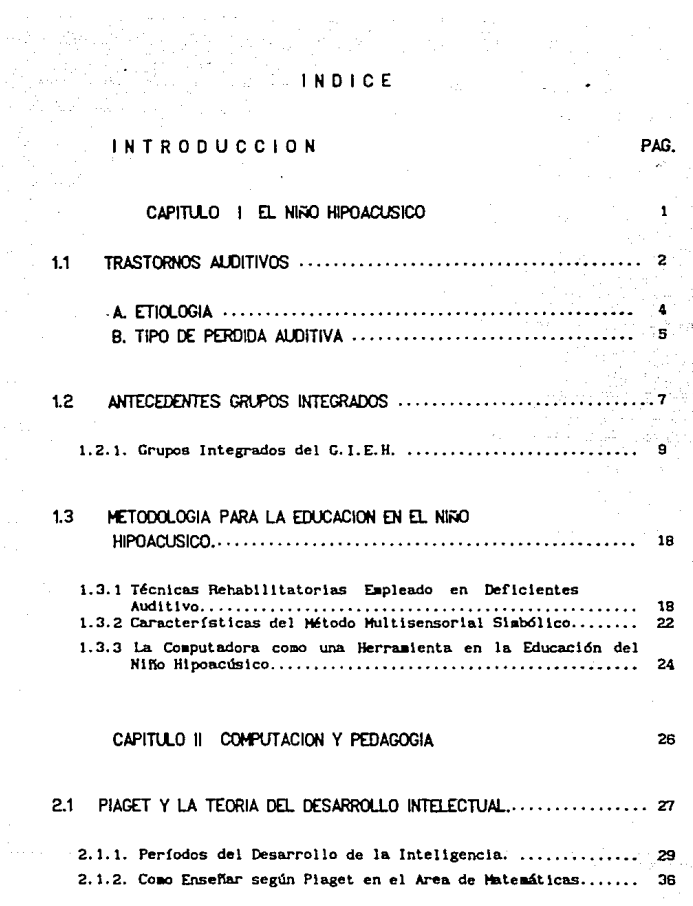

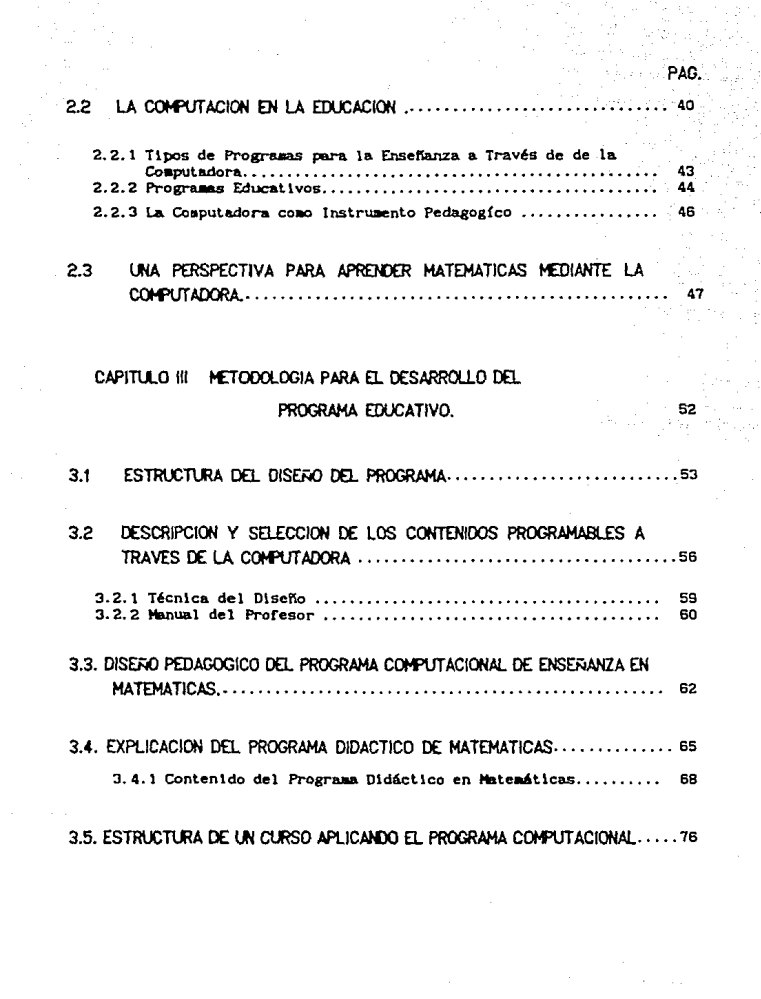

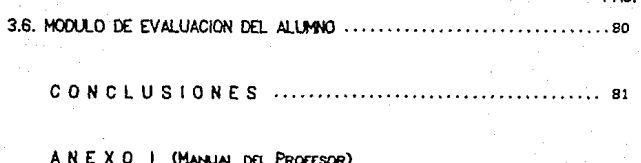

A N E X O II (EVALUACIÓN DEL ALUMNO)

GLOSARIO

**BIBLIOGRAFIA** 

## INTRODUCCION

Napoleon Agent ditor and control and control<br>The Palous and Constant Control<br>Palous and Constant Control

Sangain.

STORY 2

arah Artis dela Bira

tat iji iliy

 $\sim$ 

#### INTROOUCCION

El uso de paquetes educativos como material didáctico dentro de la ensetlanza es cada vez más frecuente. Sln embargo, los paquetes que existen en México son •uy escasos. La mayoría son coplas extrajeras traducidas al espafiol. de aodo que no responden a las necesidades de los planes y prograaas educativos, para apoyar la ensef'1anza de las materias de los diversos grados escolares.

El desarrollo de material dldáctlco es un elemento importante dentro del proceso enseñanza-aprendizaje, ya que es el apoyo directo para cada uno de los temas que se ven durante un curso.

El interés de rcallzar este trabajo, es comprobar que la utilización de la computadora en la educación del niño hipoacúsico es una nueva opción que se le presenta al Pedagogo, la cual se debe atrender a explotar utilizando programas adecuados a los intereses y poslbllldades de los alumnos, para lograr buenos resultados en el aprendizaje de los mismos, en este caso reforzando los temas del área de "Aritmética y Geometría" desarrolladas por medio de la utillzac16n de la computadora como un auxlllar didáctico en el Proceso Enseñanza-Aprendizaje.

El tiarco Teórico del presente trabajo se basa en la teoría de-Jcan Plagcl, mlsma que permite comprender la psicología infantil, el desenvolvimiento psicológico del niño, así como la comprensión del desarrollo subJellvo del infante y la conexión que este desarrollo tiene con la pedagogía, es aquí donde resulta conveniente el diseñar un programa educatlvo en el área de matemáticas.

La organlzaclón general del documento contempla tres capítulos. En el primero se proporclonará el planteamiento general del problema que presenta el niño hipoacúsico (a quién va dirigido el programa, que se propone), la metodología en el Proceso Enseñanza Aprendizaje y norma-oyentes. la forma en que son integrados a escuelas

En el segundo capítulo se habla de cómo ha incursionado la computación en la educación, y se describen las características de los programas computacionales para la enseñanza con sus diversas tendencias; se comentan cuáles son los contenidos en el área de matemáticas que se abordan a nivel primaria, y de estos contenidos, se seleccionaron los más convenientes de ser enseñados a través de la computadora como apoyo didáctico en área de matemáticas.

Para el tercer capítulo se elaboró el diseño propio del programa. computacional, es dec1r, la descrlpc16n del sistema general a través de algorítmos y diagramas de bloques, en los cuales se explica la lnteraccl6n del contenido del programa computacional con el usuario, descrlblendo las estrategias didácticas a seguir en una ejecución grupal, en escuelas prlmarlas, realizando una evaluacl6n \ndlvldual para generar conclusiones.

En las conclusiones se explican los resultados de acuerdo a las expcrlenclas que se obtuvieron en el desarrollo del paquete educativo, dejando para futuros trabajos el anál lsls del mismo en el aula, así como el segulmlcnto para la real lzac16n de nuevos paquetes educativos en diferentes áreas y niveles.

Por últlrno se presenta un glosarlo en donde se definen algunos conceptos en su mayoría de compulaclón, además del anexo, en los cuales existe material importante como son: la Gu{a del Usuario para manejar el programa computacional, y el formato de Evaluación del alumno.

in tu ng apa

فأستمع ووجيهم

# EL NIRO HIPOACUSICO

#### 1 TRASTORMOS ALIDITIVOS

La Educación Especial en Héxico se encarga de brindar atención educativa a personas con necesidades especiales de acuerdo a la problemática presentada por estos individuos.

En este capítulo se tratará en particular el área de trastornos de audición. Dada la amplitud del campo de estudio, solo se abarcará el problema del niño hipoacúsico es decir con disminución de la sensibilidad auditiva (de HIPO-, DEBAJO y AKOúEIN, oir), siendo ésta una rama de la educación especial en donde se ha empezado a introducir la computadora en el centro de educación especial como herramienta didáctica.

E1. área de trastornos auditivos abarca niños sordos e hipoacúsicos definiéndose a continuación estos dos conceptos: Sordos.-Son aquellos cuya audición por causas congénitas, enfermedad o accidente no es funcional para los requerimientos de la vida cotidiana, es decir, presentan carencia completa de la función auditiva.

Hipoacúsicos.-Son individuos en los cuales la audición es defectuosa pero funcional para la vida cotidiana, con o sin ayuda de un auxiliar auditivo, es decir, pérdida parcial de la función  $audtt/v<sub>a</sub>$ <sup>1</sup>

. ADAMS, George 'Otorrinologia de Boles' , p.51,

Habiendo definido los conceptos de la hipoacúsia, resulta fundamental abordar los trastornos de audición, debido a que los niños motivo de este estudio presentan problemas en esta área, quienes para su valoraclón tienen que recurrir a diversas dicipllnas siendo la Audiología una de las principales.

La Audlo logía es la ciencla de la audición que se encarga de valorar a individuos que presentan problemas de comunicación debido a deficiencias auditivas  $2 \times 1$ os clasifica de acuerdo a sus caracterlstícas particulares.

Los t&rminos de sordo, hlpoacúalco, duro de oído, han sldo utlllzados para designar a todas aquellas personas que padecen en mayor o menor grado una disminución en su capacidad de audición, de acuerdo a la época de su vlda en la que el problema se haya presentado.

Los planes y programas de Educaclón Especial en esta área se orientan con base en los datos de la medición auditiva, siendo la escala Internacional (ISO} la que clasifica la pérdida auditiva:

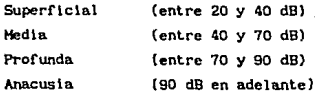

El Instituto de Sordera (ISO), para llevar a cabo una valorac16n del tipo de pérdida audltlva ha hecho una clasiflcaclón de acuerdo a su etlología. (Al; y al tlpo de perd\da (B).

2 Idea.

#### ETTOLOGIA

HEREDITARIA O GENETICA (Alteración contenida) en el gen trasmitido según las combinaciones de los genes) Dominante 10% **Recestva** 90%

#### - Congénita

- (manifestaciones que se presentan desde el nacimiento)
- $-$ Tardía

(por causas que originan cambios degenerativos en el oído que bueden ser progresivos)

#### **ADQUIRIDA** (Alteración que no esta contenida en el gen)

- Prenatal-Congénita (acción de un factor infectivo, tóxico o traumático sobre ambos oídos en la fecundación o durante el desarrollo embrionario).

 $-Postnatal = Tardfa$ (Lesión infectiva, tóxica o traumática sobre el órgano del oído después del nacimiento)

#### TIPO DE PERDIDA DE LA AGUDEZA AUDITIVA  $\mathbf{R}$

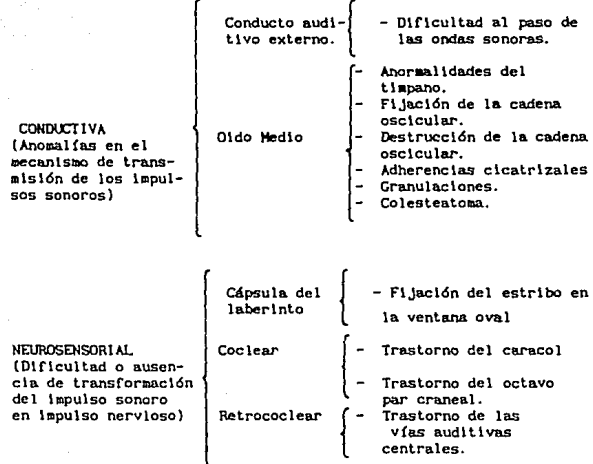

MIXTA O COMBINADA Transtorno del mecanismo de conducción

Transtorno del mecanismo neurosensocial

Yer

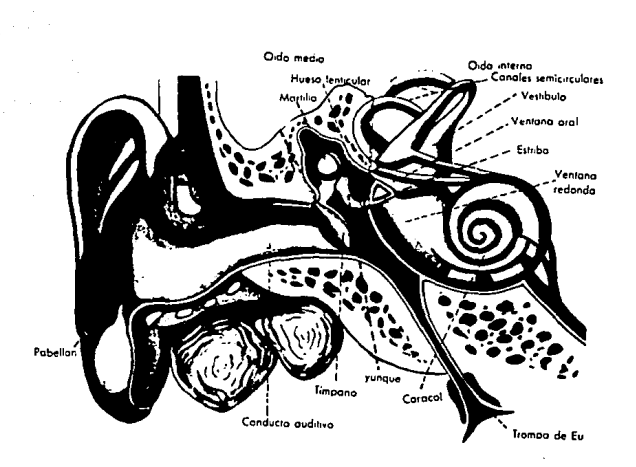

**ESOUENA I** DEL OIDO

#### 1.2 . ANTECEDENTES DE GRU'OS INTEGRADOS.

Para seguir un orden cronológico se describirá el desarrollo que ha tenido los grupos integrados. Analizando en especial el trabajo real izado en los Grupos Integrados Especfflcos para Hipoacúsicos (G. J. E. H) de la Dirección General de Educación Especial de la Secretaría de Educac16n Públ tca.

En Educac16n Especial el desarrollo de nuevos sistemas cobra importancia a partir de 1968, donde en el Instituto Nacional de la Comunlcaclón Humana (INCHJ, dependiente de la Secretaría de Salubridad y Asistencia hoy ( Secretaría de Salud ), formó el departamento de niños hipoacúsicos menores de 5 años, esto se hizo organizando campañas de detección para localizar a los niños y trabajar con el los en la edad más temprana posible.

Este proyecto surge por la necesidad de lograr la real lzacldn e integración del hipoacúsico a la vida social y productiva del país lo más pronto posible.

Se empezó a trabajar con los niños y se introdujo en forma sistemática la colaboración de los padres y de la familia, al mismo tiempo los maestros fueron mejorando su metodología en el trabajo.

Se hace necesario enfatizar que este proyecto trajo consigo la necesidad de crear un programa que tuviera continuidad y formara parte de un sistema.

En 1974 el INCH reflexlon6 sobre los resultados obtenidos del programa que se venían aplicando a los hipoacúsicos en la última década. Este programa conslstl6 en Integrar en forma lndlvldual a aquellos niños hipoacúsicos que tuvieran antecedentes rehabllltatorlos y que contaran con un nivel de lenguaje que les perml llera formar parte de la poblac16n de las escuelas regulares con el fin de escolarizarlos a la vez que recibieran térapla de lenguaje.

 $\overline{ }$ 

En este sent ldo, dlcha reflexldn obtuvo dentro de sus conclusiones un dato que no fue muy alentador para continuar con el mismo sistema : un porcentaje muy reducido de hipoacúsicos logró integrarse al sistema escolar, considerando su lntegracldn tanto en el aspecto soclal como en el académico, esto es, la mayoría de los hlpoacúslcos que se integraron en forma individual no obtuvieron el nlvel de conocimientos correspondiente al grado de escolaridad y al llegar a 4o. o 5o grado de primaria, les fue imposible continuar va que tenían numerosas lagunas de conocimientos. Fue en el año de 1975 cuando un grupo de maestros del UlCH, decidid formar grupos experimentales con el objeto de brindar escolaridad al hlpoacúslco. Dicha idea resultó exitosa al observar que los alumnos de estos grupos obtuvlerdn un mayor cúmulo de conoclmlentos y por otra parte obtener la lntegraclén a la sociedad.

A partir de 1976, por primera vez en la historia de México un grupo de diez niffos con problemas auditivos fueron Integrados a una escuela primaria para norma-yentes dependiente de la S. E. P. en el área metropolítana y fue así que a partir de Septiembre de ese año. el grupo ocupd un saldn de clases de una escuela ; en donde los grupos se formaron con niños de pérdida auditiva cuyas características pslcoldglcas, pedag6glcas y cl!nlcas se estudiaron cuidadosamente de tal manera que se formaran grupos lo más homogéneos posible con 10 alumnos corno máximo en los niveles de Jardín de Niños y Primaria y 13 en Secundaria; integrándose a escuelas públicas del sistema educativo regular, con un profesor especialista en audición y lenguaje quien trabajó con ellos en un aula de la propia escuela (exclusiva para este grupo), cubriéndo los objet l vos propuestos por la S. E. P. en las cuatro áreas académicas que marcan los programas oficiales en el cual se utilizan técnicas específicas para niños hipoacúsicos, a saber:

- 1 ESPANOL<br>11 MATEMAT
- **II HATEHATICAS**<br>III CIENCIAS NA
- LLI CIENCIAS NATURALES
- CIENCIAS SOCIALES

Se utilizó el ambiente escolar normal para propiciar la sociabilización del hipoacúsico, interactuando con niños oyentes en las actividades de educación física, actividades artísticas. excursiones y visitas, recreo, cooperativa escolar, perlddlco mural, honores a la bandera, etc.

Una vez constatado el éxito de dicha experiencia, en el afio de 1977 los grupos pasaron a formar parte de los programas de la Dirección General de Educaclón Especial.

#### 1.2.1. GRUPOS INTEGRADOS DEL G.L.E.H.

Al inicio del año escolar 1977-1978 se integraron cuatro grupos más y tomaron el nombre de Grupos Integrados Especfftcos para Hlpoacúslcos ( G. I. E. H. ).

La primera generación de educación primaria vio sus esfuerzos cristal Izados en Junio de 1979 y se pensó en continuar con su educación formando un grupo con los egresados para la secundarla, en el que se desarrollaron programas de refuerzo para Integrarlos a escuelas norma-oyentes.

En C.t.E.H. se lleva a cabo un proceso pedagdglco rehabllitatorio que abarca tres aspectos, los cuales se explican a cont l nuac16n:

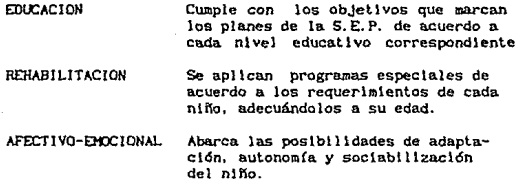

Es importante hacer notar que para obtener buenos resultados es indispensable el dlagndstlco temprano, el uso de auxlllar auditivo así como un adiestramiento verbal en los primeros años del niño, a fln de lograr la máxima estimulacl6n durante el período de adqulslcidn del lenguaje. 3

Los C. t. E. H. cuentan con los servicios de Preescolar, Primaria, Secundaria Técnica, Terapia de lenguaje, Integración individual, Psicología, Pedagogía y Computación.<sup>4</sup>A continuación se describen los aspectos más sobresal lentes de estos servtclos:

a

... .. ..<br>1999 - AVARADO,Juliels ... .Memoria Segundo Simposto Internacionait "u EDNPUTACION TN U ... Educación Especial. pág. 28

Op. Cit. La Coaputación dentro de la Educación Especial<sup>+</sup> p.0.28

 $\overline{10}$ 

#### $A$ ) PREESCOLAR :

Los grupos se forman con diez alumnos y se integran a un Jardín de niños del Sistema Federal. donde reciben de un maestro especialista terapias de audición y lenguaje, así como apoyo pedagógico tanto educativo como psicológico, de acuerdo a los remarialentos del C.I.C.R.

El programa preescolar hace hincapié en cada una de las cuatro áreas de desarrollo que marca el Programa de Educación Preescolar de la S.E.P., sin olvidar la formación del lenguaje, la ampliación del vocabulario, la mejoría de la capacidad de comunicación y el contacto social con niños normo-ventes de su edad.

#### AREAS DE DESARROLLO

- AFFETTIVO-SOCIAL El conjunto de actividades desarrolladas en esta área brinda al niño diversas experiencias con su medio ambiente y con las personas que se relaciona, favoreciendo su autonomía, expresión de sus afectos, creatividad, cooperación y participación en la comunidad.
- FUNCION SIMBOLICA Esta área abarca la expresión gráfico-plástica, juego simbólico, lenguaje (articulación y lectura labio-facial) y lecto-escritura.

PREOPERACIONES La selección de las actividades que se rea- $LOGICO$ lizan en esta área se enfocan en la clasifica-**MATEMATICAS** ción, seriación y conservación del número. Siendo éstas las bases del pensamiento prelógico matemático.

**OPERACIONES** En el desarrollo de esta área el niño organi-ESPACIO ~ za su esquema corporal. las relaciones TEMPORALES entre su cuerpo y su mundo exterior. la ubicación y desplazamiento del objeto, es decir, la estructuración del espacio externo y el tiempo.

Para la realización de las actividades de Música y Movimiento. Honores a la Bandera, Educación Física, Recreo, Visitas y Excursiones, los niños de G.I.E.H se integran a un grupo de niños normo-oventes.del mismo Jardín para llevar a cabo dichas ae:t1 vldades.

Actualmente C. I. E. H. cuenta con dos grupos de Jardín de Niños en el turno matutino.

*B) PRIHARIA* ;

Al igual que el Jardín de Niños los grupos se forman con diez niños cada uno y son atendidos por un maestro especialista en audición y lenguaje con ayuda de un padre de familia.

Los grupos se integran en escuelas públicas del Sistema Educativo regular en aulas específicas para ellos donde reclben sus clases. El maestro lleva el Programa de Primaria de la S. E. P., adaptando los objetivos a las condlcloncs específicas de los niffos.

La metodología que se sigue en primaria se divide en dos programas:

#### *PROGRAHA INTEGRADO*

Se lleva a cabo en to. y 2o. grado cumpliendo con diez unidades de trabajo, las cuales se ven una cada mes. La programacl6n par áreas se real iza de 3o a So grado cumpl lendo con obJetlvos generales {según el área y grado ), objetivos particulares *y* obJettvos

l2

específicos. La Educación ?r1mar1a comprende slete áreas:

 $-F$ sna $R_0$ l -Matemáticas -Clenc las Naturales -C1enc1as Sociales -Educación Física -Educación Artística y Tecnológica -Educación para la Salud

Las cuatro primeras áreas se llevan a cabo dentro del salón de clases y las tres últimas se realizan en forma conjunta con alwnnos norma-yentes de otros grupos, además de integrarse en actividades tales como: Recreo, Ceremonias, Visitas, Excursiones y Concursos. escolar-es.

*C) SECUNDARIA TECNICA* 

Una vez cursado el nlvel primario los alwnnos de G. l. E. H. solicitan su ingreso a secundaria y son evaluados mediante un exámen de conoclrnlentos para determinar si es factible su ingreso a este nlvel, al formar los grupos se considera la edad (entre 12 y 20 años), capacidad de aprendizaje y nivel de conocimientos.

Posteriormente, un grupo de 12 ó 13 alumnos se integran a una Escuela Secundarla Técnica en una aula especial donde reciben sus clases de Español, Hatemáticas, Ciencias Sociales, Ciencias Naturales e Inglés impartidas por maestros especialistas en Audición y Lenguaje.

Cabe mencionar que en las áreas de Educación Artistica, Educación Tecn6loglca, Educación Física y Laboratorios (Física, Química y Blolog!al, el grupo se integra a un grupo regular donde reciben clases del maestro titular y el especlallsta funge como auxiliar del mismo en caso que sur la alguna duda por parte de los alumnos hipoacúsicos.

١S

#### *D) TERAPIA DE LENGUA.JE*

El objcli vo general de este servicio es proplc1ar al hipoacúsico un nivel de recepción - comunicación con el fin de integrarlo a la sociedad.

La terapia de lenguaje es un apoyo al alumno a nivel de lenguaje el cual pretende superar el problema de comunicación que presenta.

El maestro especialista elabora un programa de trabajo de acuerdo a las características y problemática de cada niño. trabajando diversas áreas tales *como:* lectura labio facial, memoria, percepción visual y audlt1va, arliculac16n, vocabulario, estructuración del lenguaje, etc.

Es de importencia mencionar que las terapias se manejan a nivel individual, recibiendo apoyo por parte de los padres de familia quienes estan presentes el tiempo que dura la terapia (50 min.).

Las terapias de lenguaje se imparten tanto en el turno matutino como en el vespertlno. Los alumnos asisten una vez por semana.

#### *E) INTEGRACIDN INDIVIDUAL :*

El principal objetivo que se persigue con este servicio consiste en proporcionar apoyo académico a los alumnos hipoacúsicos que se encuentran integrados a grupos de niños normo-yentes en escuelas regulares.

Los maestros especialistas que trabajan en este departamento reciben del maestro titular del grupo un informe de las áreas en las cuales los niños se encuentran deficientes o donde el aprovechamiento escolar esta bajo y requieren atención especial.

#### *F) AREA* DE *PSICOLOGIA*

Este departamento es el encargado de realizar pruebas a los aspirantes y alumnos de los G. I. E. H. en los niveles de Jardín de Niños, Primaria y Secundaria con el objeto de corroborar el diagnóstico que presenta el niño correspondiente a su edad cronológica *y* mental, mediante la aplicación de tests para detectar el nivel de desarrollo *y* habilidad de concentración que presente el alumno, tan necesaria en su esfuerzo para tratar de oir y responder a las órdenes que forman parte de su adiestramiento paulatino, resultando de enorme utilidad durante la época escolar, siendo estas:

Escala de Inteligencia de Wechsler:<br>WPPSI (4 a 6 años)  $(4 a 6 años)$ WISC-RM (6 a 16 años)<br>WAIS (16 años en a (16 años en adelante) TEST Gestaltico visomotor de Lauretta Bender TEST del dibujo de la figura humana (Goodenough, Machover) y en caso necesario la técnica proyectiva de casa, árbol *y* persona c.a.p.

El objetivo general que se persigue en este departamento, consiste en colaborar en la educación integral de los a lumnoe, dando apoyo de tipo psicológico, tanto a éstos como a su familia y personas que generalmente conviven con él para lograr en forma satisfactoria su desarrollo dentro de la sociedad. Cabe mencionar que especialistas en el área de la hipoacusia realizan visitas periódicas a las escuelas para establecer un canal de comunicación entre los maestros de grupo o terapistas con el fin de brindar atención psicológica en aquellos casos en que los alumnos asi lo requieran.

#### *G) AREA DE PEDAGOGIA :*

Las actividades de este departamento se relacionan con el grupo de salud multidisciplinario, ( Audiólogo, Otólogo, Psiquiatra, Psicólogo, Foniatra, Trabajadora Social y Terapeuta de Lenguaje) encargado de realizar el diagnóstico y la valoración integral del individuo con problemas en su comunicación.

En el área pedagógica se ha logrado la formación de grupos reducidos, pensando en la necesidad de una atención más individualizada, tratando por este medio de que el niño se integre mejor a su medio social.

A través de las observaciones directas realizadas por un equipo multidisciplinario, y mediante un plan preestablecido, se fundamentan las bases para la modificación de los programas, lo cual ha ido generando una mayor atención del deficiente auditivo.

*H} COHPUTACION :* 

Este departamento se ha propuesto realizar actividades encaminadas a utilizar la computadora como herramienta para la enseñanza de los niños de 5 a 15 años, con base en un método didáctico acorde con los intereses y necesidades del niño hipoacúsico.

El G.I.E.H. persigue en este departamento iniciar a los niños en el área de computación por medio de lenguajes sencillos que le permitan analizar y programar problemas de una manera lógica y sistemáticamente. Los objetivos a alcanzar se muestran a continuación.

#### *OBJETIVOS* :

l. Iniciar a los alWimos en el mundo de la Computación para utilizar la computadora como una herramienta tanto a nivel de conocimiento de la computación, como a nivel de apoyo didáctico en el proceso enseñanza-aprendizaje.

2. Dar a conocer a los alumnos algunos lenguajes computacionales corno Lago y Basic, con el fin de utilizar a la computadora como una herramienta más.

3. Que la computadora funja como apoyo pedagógico para el maestro siendo un auxiliar didáctico y perceptual aplicando programas con los cuales los niños puedan aprender, retroalimentar, incrementar temas que se vean en la escuela.

### 1.3. METODOI OGIA PARA LA FOUCACION EN EL NIÑO HIPOACUSICO.

Según Azcoaga (1984)<sup>5</sup> las babilidades básicas del aprendizaje son: la atención, la habituación, la memoria, la sensopercepción, y la motivación: dado que el niño hipoacúsico carece de la percepción auditiva (incluída en las habilidades del aprendizaje).es indiscutible que los métodos de enseñanza requeridos para ello deben cubrir en gran parte actividades sensoperceptivas siendo la percepción visual la más importante.

El trabajo con el niño hipoacúsico desde sus primeras etapas requiere de la claboración de materiales visuales de tal manera que al enseñarie al niño algo nuevo, alguna palabra o alguna actitud se recurra siempre a estos materiales con el objeto de elaborar un concepto (en su pensamiento) y no llevar a cabo un trabajo meramente mecánico. Es necesario, además retroalimentar al niño inmediatamente en el momento justo en que obtiene un logro o en su defecto una equivocación: el niño no se escucha así mismo, al principio no puede autocorregirse ni en lo que habla ni en lo que escribe, está elaborando su pensamiento, está aprendiendo algo nuevo.

#### 1.3.1. TECNICAS REHABILITATORIAS EMPLEADAS A DEFICIENTE AUDITIVOS.

Es importante conocer algunas caraterísticas de rehabilitación que presenta el deficiente auditivo, el cual era considerado como un ser inferior, incapaz de razonar y participar de las actividades proplas de su época y clase social, teniéndosele como sinónimo de débil mental o idiota.

Paulatinamente a través de los resultados de investigaciones realizados, se modificó la opinión y surgió la rehabilitación del deficiente auditivo con la enseñaza del lenguaje mímico, mediante un

S BORIS V, Morkovin \*Rehabilitación del Miño Sordo\* ,pág.SB

sistema universal de señas que le permitió comunicarse entre sí y con las personas conocedoras de este sistema; la importancia del mismo estriba, en que marcó el inicio de la aceptación del sordo en la sociedad como persona capaz de participar en ella y fue también el punto de partida para estudios posteriores que modificaron los me todos rehabl 11 tatorlos empleados.

Se conoce como sordos Prelinguísticos a los casos en que el problema de audlc16n se ha presentado antes de que el lndlvlduo haya tenido experiencias del lengua.Je, mientras que los sordos postlinguísticos son aquellos que, habléndo adquirido el lengua.je, sufren de la pérdida total o de la dlsm1nuc16n progresiva de la audición; el dlagnóstlco y programas rehab1Utator1os para ambos grupos tlenen bases y características diferentes; ya que el lenguaje se ve alterado en sus aspectos receptivo - expresivo, Um\tando d lnval \dando su capacidad de comunlcac16n, de aqu! el interés de analizar las modal ldades generales de su proceso de aprendizaje <sup>y</sup> comunicación.

El abate L'Epée, nacido en Versalles Franela (1712-1789), sistematizó el método mímico como suplemento del método oral. Sin embargo, en 1776 escrlb16: "Nunca la gente encontrará sus dedos y sus ojos a fin de tener el placer de conversar con los sordomudos. El único medio serio para devolverlos a la sociedad es enseñarle a oír con sus ojos y hablar con la lengua

El sistema m!mlco presentó desventajas importantes para lograr una comunlcaclón adecuada, tales como la l1mltac16n en la comunlcac16n con los normo-oyentes y la dificultad en el manejo de conceptos abstractos, factores que influían en la separación del n

ARDIM CONZALEZ, Susana, \*LOS PROCESOS DE APRENDIZAJE EN HlñO COH PROBLDUS DE COIMUCAC16M HUMANA• , p&q. 12

sordo de la colectlvldad; por tal motivo este slstema fue sustltuldo por las técnicas orales, basadas fundamentalmente en la desmut1zacl6n que consistía, en términos generales, en hacer pasar al sordo del mutismo absoluto al uso de la expresión oral. Por medio de la técnlca de desmut1zacl6n se lograba que el sordo local lzara las zonas de vlbracldn de cada uno de los fonemas emltldos, haciéndole sentir el lengua.Je que expresaba con las características de voz y dificultades de artlculacldn propias de su pérdida audltlva; de esta manera se resolvía el aspecto expresivo de su lenguaje que le permitía comunicarse con el mundo del oyente del cual recibía información por medlo de la lectura lablo-faclal o de la labio-lectura, como fue llamada inicialmente .

Dado que el lenguaje del deflclente audltlvo presentaba serlas limitaciones y errores gramaticales que hacían difícil su comprensión, surgid la ldea de crear un lenguaje vlslble por medlo de la sistematización de patrones de lenguaje que le servirían de guía para estructurar correctamente las ideas expresadas; de esta manera se logró la introducción de las claves del lenguaje, que constl luyeron un val loso auxl llar en las técnicas de construcción.

Los métodos construccionalistas se caracterizan por que ofrecen un idioma, basándose en la habilidad de construir formas más llmltadas slgutendo un patrón propuesto por claves, esperando as! que los niños interioricen receptiva y expresivamente los modelos l lngu!stlcos que no han sido aprendidos.

Las formas llnguístlcas no pueden ser aceptadas si las diferencias gramaticales no han sido comprendidas, por ello se recomendó que la rehabilitación se inicie antes de los 6 años de edad.

Otra característica es que el niño reciba una educación especial dentro de un grupo máximo de ocho nUios con horario de 4 a 6 horas de trabajo diario cubriendo un programa adecuado a nivel de enseñanza primaria elemental, desarrollando actividades manuales para integrarse al mundo de las personas que oyen y hablan

normalmente, tanto dentro de la familia, como en el vecindario donde vlve, la escuela, *<sup>y</sup>*más tarde, en su fuente de trabajo *y* en la comunidad. Dentro de estos programas el uso de los auxiliares auditivos tiene escasa importancia, siendo la principal vía de acceso la lectura labio-facial, para la adquisición del lengua.je.

la persona encargada de este programa era generalmente el maestro de educación especial, a quien definía el G. 1.E.H como el profesional que tiene los conoclmlentos sobre técnicas, métodos o procedimientos que le permiten impartir la educación sistematizada (escolaridad) a los inválidos de diversos tipos.

A partir de los 40's, como consecuencia de la Segunda Guerra Hundlal, se lograron adelantos en la electrónica, mismos que fueron aprovechados posteriormente para la construcc16n de auxlllos auditivos mlniaturlzados, así como equipo para el diagn6st1co más flno. Con esto surgen nuevos programas auditivos que se basan en el diagnóstico temprano de la sordera, así como la. adaptación de auxillares auditivos, usando técnicas de entrenamiento auditivo y la colaborac16n de padres de famllla.

La final ldad de estos programas estriba en aprovechar al máximo los restos auditivos que el hlpoacúslco posea, estimulando la evolución del lenguaje y slgulendo los patrones de desarrollo del normo-oyente, teniendo como principal vía de acceso la vía natural. que es en este caso la lectura de labios incorporando al deficiente auditivo a las escuelas normales para resolver su problema educacional.

Las técnicas audltlvas unilaterales rechazan el uso sistemático de la lectura labio-facial por considerar que ésta elimina o dificulta la atención del niño hacia el mensaje auditivo; esta opinión no es compartida por las técnicas multisensorlales que defienden las tesis de que el lenguaje se adquiere a través de estlmulaciones que no siempre están representadas dnlcamente por la expresión oral; según estudios del Instituto de Integración Audiología y Foniatría Hispanoamericana.

Finalmente, se puede decir que las técnicas auditivas requieren para su buen éxito, ser empleados con pacientes menores de 5 años. puesto que dentro de este lapso el niño realiza sus procesos de aprendizaje, discriminación y articulación más importantes; **PC** necesario, también, que el niño cuente con restos auditivos aprovechables, una inteligencia dentro de los límites normales y medios económicos suf1clentes para la compra y mantenimiento del auxlllar auditivo.

#### 1.3.2 CARACTERISTICAS DEL METDOO MUL TISENSORIAL SIMBOLICO

A la luz de los nuevos cr1terlos de rehab1Htac16n, dentro del área de Salud Pública y de los actuales conceptos de Educación, ha sido elaborado el método multisensorlal slmb61lco, creado inicialmente para la rehabliitación del niño con problemas de comunicación por deficiencia auditiva y posteriormente aplicado a niños con otros problemas. Su finalidad principal es hacer evolucionar en el niño el proceso del lenguaje a través de experiencias con significado, colocándolo en la posición de manejar el lenguaje conceptual que haga posible la elaboración del lenguaje abstracto. 7

El método propone segulr las etapas de evolución del lenguaje que se presenta en el niño normal partiendo desde el balbuceo hasta la adquisl.ci6n del lenguaje receptivo y expresivo que lo capacite para comunicarse, utilizando todas las vías de acceso, tanto en el hogar, la escuela, la comunidad, a través de una estlmulacl6n temprana multiplicando sus poderes de observac16n y de asoclacl6n. Esto proporciona la oportunidad que el niño capte el significado de las cosas que le son ofrecidas, algunas de naturaleza verbal, pero muchas otras no verbales; por lo cual llene la característica de ser multisensorial; con esta base, el niño es expuesto a una serie de

 $\overline{7}$ 

BENNETT, D.N. \*Some Aspects of Techniques in Language Rehabilitation. Exceptional Children' p.78

discernimientos graduados en los que debe lograr estimulaciones sensoperceptivas, motoras, giósicas, iúdicas, afectivas, etc; que lo conduzcan paulatina y secuencialmente al manejo y adquisición de conceptos.

En la aplicación de esta metodología han sido tomados en cuenta aspectos fundamentales para el niño a través de su desarrollo integral, dándose especial importancia al estímulo afectivo que coloque los programas utilizados bajo las características de los  $r_{E1}$ términos propuestos para definir la comunicación humana: equilibrio entre la razón y la emoción<sup>48</sup>: en el que la razón desarrolla cada uno de los procesos mentales que hacen posible el aprendizaje y la emoción se propone que el niño utilice los conocimientos adquiridos en función del desarrollo y adquisición de valores que lo coloquen en la posición de dar y recibir afectividad.

#### ASPECTOS BASICOS DE LA METODOLOGIA

Con el objeto de facilitar el éxito en la comunicación del niño hipoacúsico, además de estimular la integración de la personalidad del niño, el aprendizaje debe reforzarse con una participación activa en los diversos acontecimientos de su ambiente, que entre otros son:

1.- El movimiento condicionado con ritmo, actitud gestual y estímulo auditivo utilizando las posiciones básicas de evolución motriz que acompañan al niño durante su desarrollo motor.

2.-Formación del pensamiento simbólico a través de las etapas sensorio-motriz, objeto-simbólica y lógica-concreta, señaladas en los estudios realizados por el científico Jean Piaget.

Ibides, p4c.80

3.- Detección y prevención de los problemas de comunicación humana, manlf"estados a través de los diversos medios de expresión, en las etapas preescolar y escolar, a través de:

- a) Orientación a padres de familia mediante cursos espectalmente planeados para el los.
- b) Incorporación del núcleo familiar a los programas de educación y rehabl 11 taci6n.

#### 1.3.3 LA COMPUTADORA COMO UNA fERRAMIENT A EN LA EDUCAClóN DEL NIÑO HIPOACÚSICO.

Poco se ha hablado respecto a la 1nducc16n de la computadora en la enseñanza en el área de Educación Especial y la metodología a emplear: en este caso se tratarán a los niños hipoacúsicos, con dlsmlnucl6n de la sensibilidad audltlva, generando como propuesta un programa educativo, producto de una necesidad del proceso enseHanza-aprendlzaje, concibiendo a la computadora como una herramienta auxiliar para la enseríanza y no un sustituto del maestro. Siendo ésta un aliado del maestro, ya que el programa educativo puede repetirse incansablemente hasta lograr el objetivo.

Por lo tanto, se considera que la computación ofrece a la educación del niño hipoacúsico algunos aspectos importantes que pueden fac111tar su aprendizaje. Tomando en cuenta ésto, se ha desarrollado un paquete educativo, como herramienta didáctica en el área de matemáticas.

Al iniciar la lnvest1gact6n en el G. I. E. H., se observó la inexistencia de investigaciones, en las cuales los niños hlponcúslcos trabajaran con la computadora en una área en específico; surge de ahí la necesidad de realizar una investigación sobre la importancia de la computacl6n en el aprendizaje de los niños hipoacúsicos.

Esto llevó a formular una serie de preguntas que originaron la elaborac16n de la propuesta que se presenta en este trabajo. Dichos cuestlonamlentos fueron los slgulentes:

Es laportante la creación de Sortware Educativo ? Porqué, en el área de Matemáticas ? Que lnf'ormacldn debe de contener un Prograaa Educativo llevado a cabo por aedlo de la computadora ? En que condlclones debe usarse ? Como debe ser la estructura del Diseño Pedagógico ? Como evaluar el aprendizaje del alumno por medio de la computadora ?

Para fundamentar la propuesta se tomó como marco de referencia la teoría de Jean Plaget sobre Pslcogénetlca del Desarrollo Intelectual desarrollándose dicho tema en el slgulente capítulo.

## CAPITULO II

# COMPUTACION Y PEDAGOGIA

#### 2.1. PIAGET Y LA TEORIA DEL DESARROLLO INTELECTUAL.

Son de gran relevancia los aportes teóricos de Piaget para la enseñanza y el aprendizaje, o mejor dicho, para la relación maestrocontenido-estudiante, ya que toda enseñanza conlleva explícita o implícitamente una concepción epistemológica del conocimiento y la manera como éste se adquiere, pues enseñar denota que hay alguien que aprende.

Cabe aclarar que la teoría de Pinget teoría es una epistemológica, científica, va que basa sus estudios en.  $1a$ psicogénesis individual, con contribuve lo que de manera significativa a la consolidación de la teoría del desarrollo infantil.

Para Piaget, el conocimiento es un proceso dialéctico de interacción entre el sujeto cognoscente y el objeto de conocimiento. dado que "el sujeto actúa sobre el medio para transformarlo pero, a su vez, en su contacto, se transforma a sí mismo", " por lo tanto el sujeto y su actividad sobre los objetos de conocimiento dados por las estimulaciones del medio ambiente son fundamentales para Plaget.

En otras de sus obras, Piaget aclara: "[...] la inteligencia, cuyas operaciones lógicas constituyen al mismo tiempo un móvil y un equilibrio permanente entre el universo y el pensamiento, es una extensión y una perfección de todos los procesos adaptativos." <sup>10</sup> (Ver diagrama de Funciones de la Inteligencia, Esquema II

J.Piaget. Psicología y Epistemología.Ariel.Néxico.1981.pp 8-11.

Ibid. J. Placet.

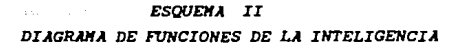

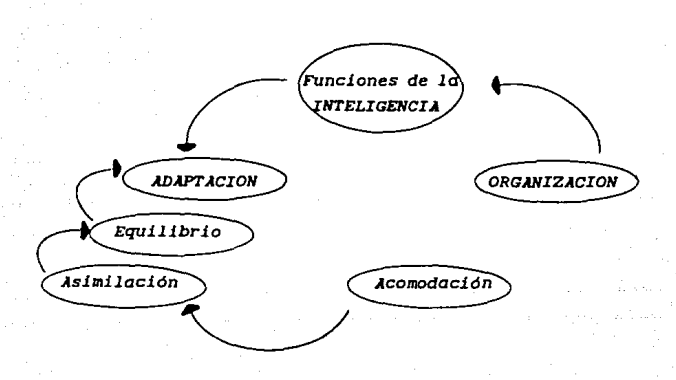

unción obligatoria  $1 - 1 - 1 =$ **Last** de. estructuras.
Toda actividad del sujeto conlleva a una experiencia. Por otra parte, las experiencias que se obtienen se van incorporando a las anteriores obligándolas a acoplarse a éstas. Aquí cabe aclarar que hay experiencias que no son admitidas en nuestras estructuras mentales, porque no se adaptan a las anteriores. P1aget explica esto a partir de dos procesos: el de asimilación y el de acomodac16n. El primero alude a la lncorporaclón de los elementos del ambiente; es la actuación sobre el ambiente con el fln de construir un modelo del mismo.

El segundo viene a ser una modificación de las estructuras mentales para aceptar e incorporar la nueva experiencia, puesto que ésta debe acoplarse a las anteriores; así las estructuras irán cambiando paulatinamente, de tal manera que el sujeto va ajustando continuamente su modelo del mundo. En otras palabras, esas estructuras son operaciones interiorizadas y reversibles en la mente, por lo que para Piaget tienen una naturaleza lógica matemát lea.

Las estructuras están compuestas de operaciones mentales, de tal manera que la actividad del pensamiento está en sus operaciones, y esas operaciones resultan de la coordinación de acciones. Una operación es una acción mental que tiene impllcaclones o resultados en la conducta abierta del lndividuo,y tiene lugar cuando existe uno. consecuencia bién definida de acciones, tanto físicas como mentales.

### 2.1.1. PERIOOOS DEL DESARROLLO DE LA INTELIGENCIA.

Otra cuestión relevante de las estructuras mentales es que cambian a lo largo del desarrollo intelectual. Piaget ha considerado cuatro grandes períodos del desarrollo de la lntel igencia, éstos son: Sensorio-Kotrlz. Pre-Operacional, de Operaciones Concretas y de Operaciones Formales; (Esquema III, pág. 36), cuyas características se describen a continuación:

PERIODO SEHSORIO-KJTRIZ. Ocurre de CO a 18 meses de edad) Al nacer, el niño no se percata de la diferencia entre él y el mundo; sln embargo, su sistema sensorio-motriz lo posibilita a tener sensaciones. Con la succión el n1ifo llega a diferenciar los objetos; a partir de la interacción del niño con su ambiente adquiere nuevos modelos de conducta o adaptación; a partir de estas relaciones de ldent1flcaclón y dlscrlminaclón de los objetos mediante la percepción, el infante logra la inteligencia sensoriomotriz es decir, sí hay lntellgencla pero no pensamiento, se entiende como inteligencia: "La solución de un problema nuevo para el sujeto, es la coordinación de los medios para alcanzar un cierto objetivo que no es accesible de manera inmediata, mientras que el pensamiento es la lnteltgencla, que se apoya en simbolismos". 11

En el sentldo más general se puede decir que el desarrollo revela un proceso de descentración, pues el niño comienza la vida en un estado de indiferencia, no se separa él mismo de la realidad, para el niño el mundo es simplemente una serie de imágenes inestables e inconexas en el cual el niño va elaborando varias dimensiones básicas de la real ldad, las nociones de espacio, tiempo Y causal ldad. Piaget dice que la adqulslcl6n del período sensoriomotriz constituye el fundamento del desarrollo mental del lndtvlduo. En resumen en este período los objetos se hacen externos y permanentes, crecindose un sistema de relaciones sensorio-motrices entre el niño y el objeto.

PERIODO PRE-OPERACIONAL. Abarca aproximadamente del año y medio a los cinco años. Este período se caracteriza por la aparlción del pensamiento simbólico originado a partir del pensamiento sensorio-motriz, que le permite al infante:

a) emplear sus representaciones anteriores en contextos distintos de aquellos en que fueron adquiridas;

PIACET, Jean "Problemas de Psicología Cenética".p.19.

- b) emplear objetos sustitutivos en el medio para asistir su manipulación mental simbólica y
- el separar la represenlac16n de su conducta de su proplo cuerpo y aplicarla fuera de sí.

El niño preoperacional es egocéntrico en sus representaciones. ya que es incapaz de adoptar el punto de vtsta de otra persona. En esta etapa el infante amplía el interés social en el mundo de su alrededor; el contacto continuo con otros 1ndivlduos reduce en gran medida el egocentrismo y por el contrario, incrementa la participación social.

El infante empieza a usar palabras para expresar su pensamiento, y una vez que ingresa a la escuela dicho pensamiento consiste preferentemente en la verbalización de sus procesos mentales, utilizando el lenguaje.

El lenguaje del infante adapta deflnlclones sin conocer bien lo que expresa, continúa siendo un instrumento de comunicación pero a su vez slrve como vínculo del proceso de pensamiento. El lenguaje sigue un desarrollo de la expresión verbal al estar lntercublando oralmente sus ideas; el niño puede utilizar ahora un patrón de medida real que no sea autorreferenclada, ya no es el centro de sus propias experiencias de vida; continúa con sus ideas animistas porque aún atribuye vlda a los objetos.

A su vez el juego ocupa la mayor parte de las actlvldades realizadas por el niño durante el día, debido a que éste sirve para consolidar y emplear sus adquisiciones anteriores.

El juego simbólico que forma parte de la actividad del niño es un medio apropiado que le brinda un ajuste a la realidad, en éste sustituye la real ldad por un mundo flct1c1o ideando, ya sea espontáneamente o por imitación. Asimismo, la imitación es un proceso espontáneo característico de los niños de esta etapa.

En este período, el niño maneja imagenes estáticas y concretas, las imágenes se producen primero, para luego seguir una actividad externa; también se ve limitado por sels cuestiones: la concreción, irreversibilidad, esocentrismo, centración, estados vs. transformaciones y razonamiento transductivo, que a continuación se describen:

Concreción: el niño sólo puede atender objetos concretos presentes e inmediatos: Irreversibilidad: el niño no es capaz de reacomodar mentalmente objetos o de concebirlos en cualquier otra disposición : Egocenlrlsmo: el ni 'fo se maneJa como si todos vieran el mundo a través de sus ojos y lo que él experimenta es lo mismo que todos los demás; Centración: el niño atiende a una sola dimención; Estados vs. Transformaciones: el niño se centra en el modo perceptual de ver las cosas más que en las operaciones que produjeron su estado actual; Razonamiento Transductivo: el niño razona que si X causa Y, entonces Y causa X.

PERIODO DE LAS OPERACIONES-CONCRETAS, Abarca de los (7 a los 11 años aproximadamente). La naturaleza de las operaciones concretas recae en el hecho de que el niño solo resuelve problemas concretos y no problemas expresados en forma verbal; la operación concreta consiste en una organlzacl6n directa de datos lnmedlatos; el pensamiento permanece ligado a la realidad empírica. El niño logra percibir un hecho desde ángulos diferentes, esto colabora para que el niño adquiera una conciencia de la reverslbllldad. "La reversibilidad es la posibilidad permanente de regresar al punto de partida de las operaciones dadas" <sup>12</sup>: es decir, es la capacidad que tiene el niño de vincular un hecho o pensamiento con un sistema total de partes interrelacionadas con el fin de concebir el hecho o pensamiento desde el principio hasta el final, con esto el niño ha adquirido el

12 MATHER, Henry W., "Tros Teorías sobre el desarrollo del Miño:Erlckson, Piaget y Sears", p.144

pensamiento operacional, que consiste en la capacidad mental de ordenar y relacionar las experiencias como un todo orgánico, El niño. puede dar varlas soluctones factibles de un problema sln adoptar necesariamente cualquiera de ellas. porque en todo momento está en condiciones de regresar a un enfoque orlglnal; una vez conocidas las partes del todo el niño las estudia y las clasifica en su mutua relación, que *más* tarde desemboca en la comprensión, esta comprensión principia en la experiencia y a partir de los obJetos lo conducen a métodos matemáticos de conceptualización. Por lo general, crea sistemas de clasificación para sí mismo, tenderá a conceptualizar y clasificar cada objeto como parte de un sistema social más amplio, de acuerdo a un sistema Jerárquico mayor, estos sistemas de ordenación ponen de relieve la creciente conciencia del nlrio de que cada objeto posee varias perspectivas de referencta y pueden ser ordenadas de acuerdo a éstas, de ahora en adelante la vlda del nlf\o se desarrolla en un mundo ordenado.

Cuando el niño tenía una perspectiva egocentrista no conocía Jerarquías reversibles, con su enfoque actual puede empezar a razonar sobre la base de una jerarquía objetiva, lo principal es que en este punto el nlrio pasa de un pensam\ento l.nductlvo a otro deductivo, encuentra expllcaclones que se vinculan con los objetos y los hechos, su realidad pasa de la mitología a lo científico. La comunicación y el juego ya no sirven como medios primarios de auto-expresión y se transforman en medios para comprender el mundo físico y social. Con el paso de los años se obtiene un nuevo sistema de conducta social, se desarrolla en el infante un sentido de respeto mutuo. La v\da en la comunidad infantil provoca la  $\infty$  independencia del julcio noral y el sentimiento de obligaciones recíprocas, la conducta moral del infante se torna más libre e independiente de influjos momentáneos, la vida afectiva en general logra un cierto equilibrio.

PERIODO DE LAS OPERACIONES FORMALES. Va desde los ( 11 hasta los 15 años) ; es la última etapa del desarrollo de la inteligencia en donde el nino puede experimentar con su entorno,utilizando la hipótesis, el experimento y la deducción; puede razonar desde lo particular a lo general y a la inversa."Una operación formal es una acción mental donde se combinan las declaraciones de las operaciones  $concretas$  para producir nuevas declaraciones; el adolescente está operando sobre los resultados de otras operaciones". 13

El adolescente está capacitado para enfrentarse tanto con la realidad que le rodea, como con el mundo de la posibilidad; el mundo de los enunciados abstractos, proporcionales, etc. Piaget considera esta forma de conocimiento como adulto, puesto que el adolesente piensa de un modo lógico *y* abstracto.

La aptitud de razonar por medio de hipótesis le proporciona al joven un instrumento nuevo para entender su entorno físico *y* las relaciones sociales que hay en él. La deducción lógica, por implicación es uno de estos nuevos instrumentos. El razonamiento funciona en una forma progresiva de acuerdo a un conjunto estructurado y todas las deducciones se establecen en los hechos posibles, no solo en los hechos empiricos observados.

"En su egocentrismo, el adolescente no sabe distiguir entre las actuales e inesperadas capacidades del ego *y* el universo social o cósmico al que se aplica. Pasa por un momento en el que cree que con su propio pensamiento todo lo puede, exponiendo sus ideas acerca de la realidad de acuerdo a lo que cree". $14$ 

13 J.Plaq11t., •ps\c:olo9Ía de la lnt.elt9enela: p.58 " PHlU.lPS, John , .... , "l.c• Orfq11nes ... tnt.eleet.o ... 11n . Pla9et.,,

Para Piaget, entre los catorce y loa quince años el individuo encuentra su equilibrio, porque éste puede enfrentarse a la realidad, y proporciona esta afirmación sólo para niños europeos. En este período Piaget señala cuatro transformaciones que son modelos operativos y que captan lo fundamental de las actividades mentales de un adolescente; éstas se denominan: Identidad, negación, reciprocidad y correlatividad, y se perciben como métodos que utiliza el joven para solucionar problemas.

Asimismo, Piaget hace una diferencia importante entre el adolescente y los niñas más pequeños porque en el primero interviene ya el razonamiento científico, "desantropomórfico" según el autor recien citado.

La relevancia del tema presentado esencialmente consiste en las aportaciones a la educación en todas sus manifestaciones, es decir, no se refiere sólo al aspecto académico sino al proceso que presenta el infante desde el nacimiento hasta la adolescencia; es por esto que su valor radica en ser un elemento de gran utilidad para todas aquellas personas que estén interesadas o que tengan contacto con el sujeto que se encuentre en el lapso ya mencionado; sin embargo es necesario hacer énfasis en que esta teoría al tratarse de aplicar con niños mexicanos. debe adaptarse a las acciones del medio en que ellos se desenvuelven, debido a que la misma fue elaborada con y para niños europeos y al tratar de aplicarse de igual manera podria presentarse una alteración en los resultados obtenidos.

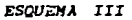

( DIAGRAMA "ETAPAS DE DESARROLLO DE LA INTELIGENCIA")

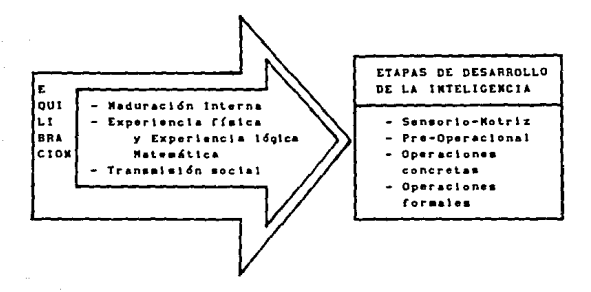

Hasta aquí se han señalado, en términos generales, dos cuestiones: una. la concepción del conocimiento para J. Piaget así como el papel del sujeto en este proceso; y los períodos que aparecen en este proceso de adquisición del conocimiento.

## 2.1.2 COMO ENSE NAR. SEGUN PIAGET EN AREA DE MATEMATICAS.

A partir de sus estudios, Piaget señala cuatro razonamientos para enseñar las matemáticas que podrían aplicarse a otras esferas del conocimiento, éstos son:

Todo estudiante normal es capaz de un buen razonamiento  $1<sub>o</sub>$ matemático si se impulsa su actividad y si se consigue de esta manera, estimula las inhibiciones afectivas;

 $\sim$ 

2o el niño debe desarrollar una mayor disociación<br>entre las cuestiones de la lógica y las<br>consideraciones numéricas¡ métricas;

Jo todas las nociones matemáticas deben empezar por una construcción cualitativa antes de adquirir un carácter métrico, y

4o las matemáticas son, ante todo, acciones ejercidas<br>sobre las cosas, y las mismas operaciones son siempre<br>acciones, auque bien coordinadas entre si y simplemente imaginadas en lugar de ser ejecutadas materialmente.

Finalmente, hay que señalar que las propuestas didácticas que se han hecho a partir de los trabajos de Piaget son, por un lado, propuestas directas para las edades aproximativas de cada periodo del desarrollo intelectual en relación con las nociones investigadas por el mismo Piaget, y dadas en el plano de relación maestro-alumno, e inscritas en una circunstancia académica.

En cuanto a las variables que maneje el maestro, se deben de basar, fundamentalmente, en un modo de presentación de los materiales en forma hipotética y heuristica más que en una simple exposición. El material debe ser organizado para cada estudiante, porque la forma, y estilo de captación de una idea es diferente para cada profesor y cada alumno, seg&n su muy particular forma de esquema.

Sobre este punto se señalan algunas ventajas para trabajar en el: Aprendizaje Y Heurústica del Descubrimiento; el objetivo final del aprendizaje es el descubrimiento; la única forma de aprender la heuristica del descubrimiento es por medio de la ejercitación para solucionar problemas y el esfuerzo por descubrir.

15 JEAN Plaget "A DONDE VA LA EDUCACION", pp. 41-56.

y la técnica de lnqulrlr sl no es ajustándose a los procesos de inquirir."<sup>18</sup>

Para la real lzacldn de este trabajo se retomaron experiencias de trabajos real izados por diferentes investigadores, en los cuales se infleren tres modalidades en la aplicación de la computadora en el proceso de aprendizaje.

Phimena Modalidad. La computadora aplicada como entrenador. En esta modalidad se emplea a la computadora para desarrollar la coordlnacldn vlsomotora y la ublcacldn espacial, a través de la representación de un reto al niño por medio, de una competividad que puede ser constructiva o no. Esta modal ldad es la más empleada por los video-Juegos. Su principal desventala, consiste que una vez adquirida la coordinación, la actividad se vuelve mecánica.

Y~ JlodclLd.cu1: La computadora en la lnstrucclón programada (C.A.1.). Esta es de hecho una de las primeras aplicaciones de la computadora en la educación; en esta modalidad se aprovecha la interacción del alumno con la máquina para aprender y repasar un tema específico, hasta dominarlo antes de pasar al siguiente. Tiene un Impacto más fuerte que los texto programados, pués la novedad, las gráficas, el color y el sonido se pueden emplear para mantener la atención y el interés del niño.

Su principal enfoque es lograr la memorización, repaso y evaluación de los conocimientos aprendidos en la enseñanza formal. Es por el lo que se emplea prlnclpalmente como apoyo y refuerzo del proceso educativo formal. (Se le conoce normalmente como lnstruccldn por computadora).

16

BRUNER Jerome v OLSON David. "Aprendizaje por experiencia directs  $v$  aprendizaje por experiencia mediatizada". pp.21-41.

Jercera Madalidad: Las computadoras como objetos transicionales. Está modalidad presenta a las computadoras como un medio a través del cual el niño puede desarrollar su aprendizaje de acuerdo a sus inclinaciones personales en el campo de las matemáticas, las ciencias y el arte. Es aqui en donde se presenta un verdadero reto tanto para los niños como para los maestros.

Esta modalidad ha sido aplicada en los últimos diez años por Seimor Papert, matemático y cibernético pretendiéndo transformar a las computadoras en poderosas máquinas de aprendizaje.

El presente trabajo de aplicación de las computadoras en el aprendizaje de los niños hipoacúsicos, se basa en la modalidad de la computadora como objeto transicional.Está expresión pedágogica, tiene sus raíces o fundamentos en las teorías psicopedagógicas de Jean Piaget <sup>y</sup>su genética del aprendizaje.Con base en la investigación de diferentes autores (Papert, Hunter y Toffler), y siguiendo los objetivos educativo se define el herramienta didáctica en planteados en el proyecto uso de la computadora como la aplicación de la computadora corno instrumento permite al niño la formación de conceptos cada vez más complejos. Este proceso de formación de conceptos es independiente de la computadora, de tal manera que seguirá sucediendo aun estando alejado el niño de la máquina. En realidad, la computadora le provoca al niño la motivación de:

*Aprender a repetir. Aprender* a *pensar. Aprender* a *aprender. Aprender* a *experimentar. Aprender a innovar.* Proceso que una vez iniciado coñtinua desarrollándose, si es que tiene estimulas.

## 2.2 LA COMPUTACION EN LA EDUCACION

aspectos generales de la En este capítulo se tratarán computación con el fin de introducir al lector en el mundo de las computadoras.

La computadora es una herramienta que se caracteriza por su capacidad para producir resultados con increíble precisión y rapidez. Ahora las computadoras forman parte de diferentes centros de educación elemental y en centros de educación especial, así como en la administración, e investigación (y también en la difusión de la cultura). Al surgir los equipos de computación con el tiempo compartido. con muchas terminales  $\mathbf{v}$ posteriormente. las microcomputadoras también con varias terminales, creció el interés en utilizar estos equipos como herramienta pedagógica. Dicho impacto a llegado a los niveles escolares mas elementales como la educación primaria y aun preescolar.

En el campo de la educación, resulta fundamental abordar el concepto de Enseñanza Asistida por Computadora (EAC) concepto que ayudará a entender como es el proceso interactivo entre el alumno y la computadora, donde ésta proporciona estímulos o mensajes al estudiante y éste a su vez responde a ellos, en esta interacción; "Se provee al alumno de experiencias de aprendizaje, en elercicios. format tales como: prácticas. simulación. juegos.dialogos, preguntas, etc." <sup>17</sup> pero antes de seguir describiendo a la EAC, es necesario destaçar los antecedentes de este tipo de enseñanza.

Es posible encontrar el antecedente más inmediato de la EAC en îя. Enseñanza Programada en donde se emplean otro tipo de dispositivos, otro tipo de ayuda que ponen en acción las lecciones educativas y éstas pueden ser: películas, audiovisuales, libros,

17 GIL VLADIMIRO "Sistema Plato" en TERCER SIMPOSIO INTERNACIONAL LA CONPUTACION EN LA EDUCACION INFANTIL.P.79.

maquetas, etc., pero en términos generales utilizan un diseño de programas semelantes al EAC.

Podemos abordar el desarrollo de la Enseñanza Programada desde un punto de vista cronológico: como primera etapa en el año de 1926 es el profesor Sidney L. Pressey a quien se atribuye una gran aportación por la creación de una máquina con la que se podría enseñar; al principio la idea de la máquina era que sirviera como aparato de selección de respuesta múltiple para diversas pruebas. pero después tuvo la idea de aplicar este dispositivo a una enseñanza en que la serie de preguntas tuviera una progresión pedagógica. <sup>18</sup> Una nueva etapa surge varias décadas después, es así que hasta los años de 1950 con las ideas de Skinner se origina propiamente la enseñanza Programada, la cual se puede definir como un modelo didáctico que se propone presentar la materia en "microetapas". En otras palabras se trata de un "modelo de enseñanza cuyo objetivo es el obtener del alumno por intermedio de un programa [estructurado] en elementos muy breves, un comportamiento final ya previsto." <sup>19</sup> Ahora bien, cabe mencionar que la EAC conserva rasgos característicos derivados de la enseñanza programada como son:

a) División de la materia en elementos lógica **V** psicológicamente simples.

b) Presentación progresiva de la información, que vaya de lo desconocido a lo conocido de lo sencillo a lo complejo.

ΙB AUDOQUIN, FRANCIS. "Cibernetica y enseñanza", p.41.

19

HINGUE, FRANCOIS, "La enseñanza programada; hacia una pedagogía cibernetica", p.39.

e) Part1cipaci6n del suJeto (alumno), en el que cada pregunta debe provocar una reacción, ya sea: señalar, identificar, escribir, apretar una tecla, etc. <sup>20</sup>

d) Control inmediato de la respuesta, en esta etapa, el sujeto ve la corrección de la respuesta con una explicación de su error, o bien, proporcionándole mas información.

e) Propicia el progreso del alumno de acuerdo a su propio ritmo de aprendizaje.

Estas características constituyen una experiencia de aprendizaje que se repiten a lo largo del programa con el objeto que el alumno vaya adquiriendo el conocimiento gradualmente.

Pero gracias a la rápida evolución de la tecnología es posible alcanzar un dialogo entre sujeto-máquina que correspode, al nivel de enseñanza asistida por computadora, ofreciendo grandes ventajas, aunque nunca como sustituto del maestro, pero sí como un auxiliar que brinda las siguientes ayudas:

- Seleccl6n de ejerclclos o lnformacldn de acuerdo al nivel de dificultad que el alumno requiera.

- Registro del comportamiento, de los avances, obstáculos y retrocesos del alumno en su interaccidn con la computadora.

- Evaluacldn constante y oportuna del aprendizaje a través de la generacldn de reportes.

- Aprovechamiento del "hardware"<sup>21</sup> del sonido, la imagen y el color como recursos audlovlsuales.

- Encauzamiento hacla el autodldactlsmo.

20 Ibides, 27.

21 **CLOSARIO.** 

- Perfeccionamiento de los programas computacionales mismos con los aportes de los usuarios.

- Cenerac16n de alternativas para la creación de nuevos materiales didácticos u otros programas más creatlvos.

De esta forma se ha visto que la computadora puede ser un recurso lnvaluable, si se le sabe aprovechar, auque hay que recalcar que la calidad de la enseñanza dependerá de la calidad de los  $prox$ ramas (software)<sup>22</sup>, la computadora únicamente es el soporte del programa y por más se tenga una computadora sofisticada servirá en el logro y cumplimiento de objetivos educativos, si no está respaldada por *un* buen programa.

## 2.2.1. TIPOS DE PROGRAMAS PARA LA ENSEÑANZA A TRAVES DE LA COMPUTADORA.

Para no crear confusiones, conviene aclarar las dos formas de concebir lo que es un programa, ya que por una parte se tienen programas con una acepción de carácter clbernéttco que se puede considerar como una o más secuencias de órdenes o instrucciones relacionados en un lengua.Je específico que pueden ser traducidos por una computadora y que cuando son ejecutadas por ella, reallzan algunas funciones u operaciones específicas o blen procesos completos, es así que al referirse de aquí en adelante a este tipo lo llamaremos programa computacional.

Otra acepción que interesa aclarar son los programas pero con un carácter pedagdglco, por el cual se entiende que "es un recurso educativo gracias al cual el alumno pasa por una serle de

22 CLOSARJO.

experiencias que a Juiclo del realizador le darán un buen doalnlo de la materia de que se trate."  $^{23}$ 

Aclarando este aspecto, se describirán las características de los programas que son empleados en la Enseñanza Programada y que han sido retomados en la EAC (Enseñanza Asistida por Computadora).

#### 2.2.2. PROGRAMAS EWCATIVOS

Existen programas por computadora, orientados a enseñar o apoyar un tema específico en determinadas áreas del conocimiento que usan el juego como método didáctico, a los que se les denomina"programas educativos por computadoras". Estos programas educativos requieren que el nlf\o piense y aprenda, por tanto, su resultado será el de una partlclpacidn inás activa en el aprendizaje que a éste Involucra.

Los programas educativos por computadora se clasifican en tres grupos:

a) Programa de Autoaprendizaje: Son los que sirven para enseñar algunos conceptos a través del juego; en ellos, no sólo se deben oprlmlr teclas para mover flguras en la pantalla. como es el caso de los video juegos, sino que requieren además, el ejercicio de pensar para dar una respuesta correcta acerca del tema que se trata. Si el niño desarrolla correctamente el juego, éste cambia automáticamente su nivel de complejidad. Un ejemplo serían los programas tutorlales para aprender un lenguaje de programación que por sl solos ensefian al usuario las Instrucciones y operaciones necesarias para el manejo de dicho lenguaje .

NcCRAW-HILL de Informatica Vol.3.

..

b) Programa de Apoyo: En ellos, el maestro es quien imparte los conocialentos y utiliza los programas educativos por computadora, como un apoyo didáctico para reforzar algún concepto o conocimiento. Como ejemplo se llene el de una clase de anatomía: el maestro h1parte la clase y los alumnos refuerzan lo aprendldo con un programa educativo por computadora, con imágenes de colores. letreros y gráficas, diseñado específicamente para apoyar el tema.

c)Programas de Educación en Informática: Podría decirse que está. parte de la clasificación está considerado en los dos anteriores; la diferencia en este caso es, que el instrumento usado para enseñar computae16n es la computadora; es declr, se usa para explicar su propio contenido. Aquí puede citarse el ejemplo del programa que apoya el lema sobre componentes de una computadora.

Con esto se pretende que la computadora se convierta en auxiliar del profesor y le permlta usar un material llamativo, claro y ameno para apoyar las áreas con mayores problemas en las clases.

Es importante aclarar la funcl6n del profesor y su relación con la computadora en el proceso ensefianza-aprendlzaJe: las cualidades pedagógicas del inaestro son la lntellgencla, la personalidad, el calor humano y la creatividad, factores lndlspensables para la formación integral del niño y elementos que constituyen la esencia de la educación.

Por su parte la computadora aporta a ese proceso enseñanza-aprendizaje, la objetividad, la paciencia, la capacidad de control y el carácter didáctico, elementos valiosos para el aprendizaje del alumno ya que facilitan la comprensión de los temas.

El desarrollo de materiales educativos computarizados es una labor compleja y laboriosa que requiere todo el talento de un equipo mult\dlsclpllnarlo en el que intervienen especlallstas en pedagogía, computación y diseño gráfico.

Por otro lado el tema de la coaputaclón en la educación ha Interesado a suflclentes profesionales en Héxlco. al grado que un grupo de el los ha organizado varios slmposlos con asistencias de varios cientos de personas a cada uno de el los. Se ha formado la Sociedad Hexlcana de Computación en la Educación, que en colaboración con otras instituciones como la DGSCA de la UNAM, la Asociación Nacional de Instituciones de Educación en Informática, la Academia de Investigación Científica, el CONACYT y la Fundación Arturo Rosenblueth, han formado grupos de trabajo para el diseño de paquetes en educación media y superior.

#### 2.2.3. LA COMPUTADORA COMO INSTRUMENTO PEDAGOGICO.

Los rtnes que se persiguen al uttllzar la computadora es para estimular y desarrollar la atención, la creatividad, las habilidades y las destrezas del niño, como un complemento más, dentro de su desarrollo de aprendizaje.

La computadora no es el único ni último recurso para resolver problemas de aprendizaje, pero lo importante es su uttllzaclón por parte del Pedagogo y del niño para hacer sus propios descubrimientos y explorar otros aspectos sirviendo, también para reforzar sus conocimientos generales a través de nuevos programas.

Conforme va pasando el tiempo, el alumno se va formando nuevos retos y va exigiendo actividades con mayor grado de dificultad. La curiosidad y la satisfacción por lo logrado son dos características que conviene desarrollar en el infante, y la computadora es la herramienta de trabajo que presenta grandes ventajas para satisfacer la curiosidad en ciertos campos del conocimiento humano.

La computadora puede lograr que el pensamiento se dirlJa hacia actlvldades específicas, que se acelere la lrnagtnaclón y la creatividad, por lo tanto la computadora bien manejada por el instructor, desarrolla el " hábl to de pensar '".

## 2.3 I INA PERSPECTIVA PARA APRENDER MATEMATICAS MEDIANTE I A COMPLITADORA

"In principal meta de la educación es crear hombres capaces de hacer cosas nuevas y no simplemente repetir lo que han hecho otras generaciones: hombres creadores, inventores y descubridores, La segunda meta de la educación es formar mentes que quedan ser críticas, que puedan verificar y no aceptar todo lo que se ofrece".<sup>24</sup>

Esta es una de las ideas de Piaget respecto a la educación: por ello, se considera necesario tomar en cuenta la utilización de nuevos instrumentos de aprendizaje entre ellos. la computadora como una herrasienta mediante la cual el niño pueda desarrollar habilidades, destrezas y creatividad como un complemento en el desarrollo de su aprendizaje. La computadora es un novedoso instrumento educativo, en el cual el pedagogo debe aprender a explotar y utilizar en su totalidad. las posibles aportaciones que pueda representar su uso aprovechando de esta forma los eficaces recursos tecnológicos para la adecuada formación de los educandos.<sup>25</sup> Por medio de la utilización de programas propios a los intereses y posibilidades de los niños. podrá alcanzarse resultados satisfactorios en la realización de los mismos, De ahí, que es conveniente generar software enfocado a diferentes áreas específicas de aplicación, tales como las Matemáticas.

"La función de la matemática dentro del aprendizaje infantil es tarea compleja, ya que el niño de edad escolar recurre frecuentemente a la representación pictórica del elemento sensible.

PIAGET, Jeen, "Adonde va la Educación"...p.43

23

03712 LE Cleudia IY. Simposio Nemorian EDUCACION INFANTIL Y JUYENIL," pp 78.1-78.8. CONPUTACION EN LA

apilcando su saber intuitivo...va que la matemática no es una verdad práctica, sino una verdad lógica"<sup>25</sup>

Ahora bien, el problema para la pavoría de los piños en cuanto al razonaniento de las matemáticas es concretarlas con la realidad. en lugar de aceptar que las matemáticas son una "imagen mental". siendo ésta una verdad lógica y no práctica como se cree.

Según Piaget, el niño desde sus primeros días de vida extrae conocimientos matemáticos a partir de la relación de su cuerpo con el medio anpiente, aprendiendo conceptos matemáticos como la diferencia entre algo plano y algo que no lo es. lo que es la distancia y porqué tiene que recorrer un camino de un punto a otro. Pero al ingresar al ambiente escolar su mundo cambia, propiciando que el niño olvide su experiencia natural de las matemáticas y aprenda un nuevo conjunto de reglas.

Es aguí en donde surgen los supuestos de las aptitudes de los niños, clasificandolos como "aptos" o "no aptos" en las matemáticas. quedando la mayoría en la segunda clasificación, con  $<sub>1a</sub>$ </sub> consecuente aversión hacia les matemáticas.

Por lo anterior, la educación matemática puede llegar a ser destructiva por lo que Papert propone vías alternativas para derribar estos subuestos. pediante la relación entre el saber humanistico y el saber científico: por ello se sugiere 1a computadora como el medio para unir ambos saberes.

Al realizar dicho análisis Papert descubre la necesidad de dar un nuevo enfoque a la educación matemática, realizando un balance entre la información teórica-formal y teórica-práctica para satisfacer de manera adecuada la capacidad asociativa y el interés del alumno. No se le debe saturar de fórmulas, descripciones, procedimientos y soluciones, sino se le deben proporcionar las

28

**ARAYA** Graciela. "Diriculted" Debaar  $det$ aprondize le  $de<sub>1</sub>$ razonemiento matem tico en. escolar" peg. 29.

herramientas para que pueda desarrollar los conceptos del mundo matetláttco. De esta forma podrá. efectuar un análisis desarrollando su lógica y su creatividad, eliminando la mecanización, ya que aprender en nuestro sistema educativo significa, en la mayoría de los casos, la memorización. Esto no conduce a un entendimiento, y contrariamente, ocasionará en el niño efectos negativos.

Para tener un aprendizaje significativo, éste debe aplicarse a diversas experiencias mediante diferentes acciones (concretas y/o simb6llcas), es por ello que se debe hacer de las ciencias exactas algo cotidiano tangible y no abstracto, logrando con ésto eliminar el miedo y desarrollar un aprecio por las matemáticas; es como Papert descubre en la computadora la herramienta dinámica <sup>y</sup> poderosa, que al establecer una comunicación con el nlao, éste aprende matemáticas como si aprendiera un lengua. e de manera fácil y natural.

Para Papert, lo que hoy se considera demasiado formal o demasiado "matemático", será aprendido con una considerable facilidad cuando los niños crezcan en un mundo computacionalmente rico.

Cabe mencionar que el uso de las computadoras como lntrwnentos de camblo alterarán y posiblemente brindarán a los alumnos nuevas formas de aprender, pensar y abstraer tanto en el contexto emocional, como en el aspecto cognoscitivo.

••

Son muchas las maneras en que se pueden ut111zar las computadoras como auxiliares en la educación. La más elemental (que no por ello deja de ser ótU). es su ap11cac16n para hacer ejercicios de práctica, por ejemplo de aritmética. Escogida una operación que se quiere practicar, un programa genera aleatoriamente ndberos, y pregunta la respuesta al comb1narlos con la operación seleccionada. El programa capta la contestación dada por el alumno, y la co•para con la que calcula internamente y le informa al estudiante si su contestac16n es correcta o no.

Dependiendo de la calidad del programa, éste puede hacer toda clase de labores auxiliares como escribir los números en un tamaño grande *y* en color para los niños de los grados escolares inferiores, e lr pldlendo respuestas parciales para operaciones compl !.cadas como divlsl6n de nllmeros de varlas cifras, llevar cuenta de los aciertos 'I errores para hacer una evaluación flnal global, e ir aumentando la dificultad de los ejercicios conforme el avance de los estudiantes. y al mismo tiempo ir evaluando por medio de examenes completos o parciales para claslflcar el nivel de competencia del estudiante.

La computadora es utilizada también en programas que enseñen algún tema. De esta manera, se trata de enseñar a restar, cuando el alumno escribe una respuesta equívoca, el programa, no se limita a indicar que la respuesta es Incorrecta, sino que trata de diagnosticar en qué consiste el error. Un comentario común podría ser: "Se te olvidó quitar el uno que pediste prestado a la columna de las decenas".

La computadora puede tener un efecto inmediato no sólo en el Qué se enseña sino también en el Cómo se enseña matemáticas en el sistema de Primaria. A través de que los alumnos tomen parte activa en el proceso de aprendiza.Je, y así poder alcanzar una meJor comprensión de los conceptos básicos matemáticos.

so

El modelo que se desarrollo en está. tesis fue en el área de matemáticas para niños hipoacúsicos (de 6 a 7 años), de primer año de primaria, con el apoyo de un grupo interdisclpllnarlo para la elaboración de dlcho paquete, apegados a los programas vigentes en el sistema educativo formal planteados por la S.E.P. Los conoclmlentos aportados por los especlal lstas en el área de la educación (pedagogos.maestros, psicólogos.etc), así como aquellos que se encargan del diseño del software en este caso, los ingenieros y otros expertos en el área computacional, fueron de valiosa ayuda para alcanzar los objetivo propuestos.

## CAPITULO 111

Madhigend

s alle

.<br>Akabuptiya

# METODOLOGIA PARA EL DESARROLLO DEL PROGRAMA

#### GENERALIDADES :

El sistema que a continuación se describe, fue diseñado con la finalidad que el niño aprenda las matemáticas en una forma lógica y sencilla con propósitos creativos; que se introduzca en el medio matemático de una manera diferente a como se le enseña tradlclonalmente en la escuela, es decir, utilizando para ello efectos sonoros, gráficos así como color, para que de esta forma refuerce conocimientos, siendo más atractivos para el niño que tiene un primer acercamiento hacia las matemáticas.

Otro aspecto importante que se tomó en cuenta, fue la forma del diseño, suficientemente claro para que lo entendiera cualquier persona y lo ut111ce de manera adecuada.

De acuerdo con el planteamiento anterior, el niño desarrollará un pensamiento 16glco, cuantitativo y relacionado.

Lo anterior, llene como propdslto contrlbulr al desarrollo de la disposición y capacidad que tiene el niño para hacer observaciones sobre tamaños, formas, número y regularidad para comparar objetos, as! como obtener conclusiones tanto de tipo cualitativo, como cuantitativo a partir de dichas observaciones.

## 3.1. ESTRUCTURA DEL DISEÑO DEL PROGRAMA.

El propósito de este programa es dotar al niño con los conceptos generales de las matemáticas, basado en los programas oficiales de la S.E.P.

Antes que nada, es preciso establecer que el Objellvo del mismo es reafirmar conocimientos a través de practicas y eJerclcloe de

temas que hayan sido introducidos en el salón de clases, y entre los que destacan las siguientes formas:

- a) Ampliación ó profundización de temas ya tratados en clase.
- b) Auxiliar eficiente en la introducción de nuevos temas.
- c) Tareas de afirmación de un conocimiento que ha sido introducido por algún otro método.

Las caracteristicas principales que se conternplarón en el diseño pedagógico del programa de enseñanza de matemáticas a nivel primaria (asistidas por computadora) son:

-Se basó en los planes y programas de estudio de la SEP, es decir, se apegó al material y enfoque que indica el plan de estudio, se enriqueció con una gama de ejemplos comprensibles para los alumnos.

-C!I opcratioo se orientó a inexpertos en el manejo de computadoras, ofreciendo claridad en las opciones y en la ayuda, no obstaculizando el accseso a la información.

-Se pretendió lograr un buen equilibrio en la transmisión de conocimientos, de forma amena, "sin caer en los extremos de ser un juego disfrazado de instrucciones, ni una instrucción monótona".<sup>27</sup>

-Se tomó en cuenta al usuario que emplea el programa, y utiliza en el "dialogo" sujeto-máquina una termino logia sencilla y sin rebuscamientos, además se aprovecho los recursos actuales del equipo (hardware) como son la graficación , el color, el sonido, etc.

27 1LCE."Seminario Latinoamericano de<br>Programada",s/n. a-o 1977. Ensenanza

**N** 

-La presentación de la información es proporcionada en forma progresiva y dosificada, es decir, de lo sencillo a lo complejo.

-Se registra información acerca del alumno, ésto con el fin que se lleve el control de sus respuestas, progresión, y errores. Proporcionando letreros en el cual reciba frases de estimulo cuando su desarrollo sea satisfactorio.

De está manera quedó descrita la estructura básica y general del modelo del programa de ensenanza en matemáticas que se instrumentan en la computadora.

## 3.2. DESCRIPCION Y SELECCION DE LOS CONTENIDOS PROGRAMABLES A TRAVES DE LA COMPUTADORA.

Antes de explicar las características del procesamiento del programa (diagrama de bloques o módulos), se comentarán los pasos previos y/o necesarios que se tuvieron que realizar para el diseño pedagógico. Para el desarrollo de éste, se ha pasado por las siguientes fases:

DELIMITACION DEL PROBLEMA: En esta etapa se define el problema, estableciendo el objetivo prlnclpal del programa.: usar a la computadora como herramienta didáctica en el área de matemáticas. Una vez hecho esto, se procedió a recolectar datos a través de entrevistas a profesores del área *y* observaciones directas del proceso E-A que se desarrollan en el aula, con el propósito de observar la interacción maestro-alumno, obteniéndose la información para encauzar el programa educat\vo.

DISEÑO LOCICO: En esta parte se empezó a realizar un bosquejo del d1sei'ío del programa, el cual se somet16 a consideración del lngenlero (experto en computación) y de profesores de primaria del C. l.C. H. (Grupos Integrados Específlcos para Hlpoacúslcos),qulenes aportaron valiosas opciones surgiendo ideas para ir depurando el diseño general.

Aclarado estos aspectos, se describen las características de los programas que fueron empleados en la Enseñanza Programada y que han sido retomados en la EAC (enseñanza asistida por computadora).

El proceso que se le dlo a la información del programa se planteó en forma de bloques, en los que además se desarrollaron lemas de demostración y de ejercicios para resolver, pero la característica principal es que cuando el alumno elige una respuesta errónea, se le muestre que su respuesta es incorrecta o correcta en

su caso, además será guiado a otros caminos que le proporcionan información adicional, y de bloque en bloque, el programa lo conducirá hacia el final del programa.

Analizando la forma del programa que ha utilizado EAC, se pueden decectar ventajas que hay que aprovechar y riesgos que es necesario aludir.

Entre las ventajas están, el desglosar la materia en pequeñas fracciones o bloques, lo que permite la comprensión de la información a la mayoria de los alumnos, ya que fue comprobado en un grupo piloto, además el encadenamiento lógico de esos bloques en un orden claro propició una mejor adquisición de conocimientos. ya que fue comprobado en un grupo piloto, además el<br>encadenamiento lógico de esos bloques en un orden claro<br>propició una mejor adquisición de conocimientos.<br>A esto es lo que se le llama *adquitmiqueion de la*<br>enceñanya, <sup>2</sup>

de enseñanza se descompone en partes suficientemente elementales, lo cual garantiza una mejor asimilación de conocimientos, destrezas y habilidades del estudiante.

Cabe recalcar que algoritmización de la enseñanza es entendida como el uso de algoritmos<sup>29</sup> en las actividades del maestro, porque es evidente que emplear algoritmos de enseñanza, no es lo mismo, que enseñar algoritmos, ya que estos pueden ser enseñados por métodos establecidos.

Otras ayudas que ofrece son: la adaptación al ritmo personal opuesto al ritmo único que impera en la enseñanza colectiva, otra es la verificación y corrección inmediata de sus respuestas, lo que favorece la adquisición de conocimientos.

Una última ventaja es que debido a la graduación de la información de lo desconocido a lo conocido, de lo sencillo a lo complicado, ayuda a la comprensión y razonamiento del conocimiento adquirido.

28 LANDA, L. Algoritmizacion del aprendizaje..., p.79.

29 GLOSARIO.

Entre las desventajas que hay que aludir, encontramos que a pesar de que la generalidad del conocimiento puede ser benéfico, una exagerada parcelación de los temas molesta a un buen alumno, aunque si se manejan bien los temas, no debe existir problemas, puesto que en el "menú de opciones" se concentra la "totalidad" del curso. dentro del cual se ubica la parte de información o conocimiento. Otro aspecto que hay que considerar es que los niños cometen errores ( o elecciones diferentes ) por muy variados motivos, por lo que hay que tomar en cuenta esto en la elaboración de programas, y tener precaución en el diseño del mismo para que quede bien establecido lo que tiene que hacer el niño, porque este programa le debe proveer de experiencias de aprendizaje y no de obstáculos o monotonía que degenere en cierta aversión.

El lenguaje de máquina es una representación particular de instrucciones y datos, los cuales son interpretados inmediatamente por el hadware de la computadora.

Para que cualquier programa pueda ser ejecutado por 1a computadora es necesario que se encuentre escrito en lenguaje de máquina, pues la única manera en que la computadora puede "entender" las órdenes que se le dan. Por lo que todo programa elaborado en cualquier lenguaje de programación (Fontnan, Baoic, Paocal, etc.) debe ser traducido a código de máguina para que pueda ser e jecutado. 30

Se seleccionó como lenguale de programación el denominado "Paacal" dado que este lenguaje cuenta con una serie de compiladores para microcomputadoras y con bibliotecas que facilitan tareas en el desarrollo didáctico de dicho programa.

30

DIJKTRA, E.W., "The Hunble Programmer", Comm. of the ACM, Yol.15 Mia. 10. 1972.

馬尾

Se utilizó el compilador de "tunto y de Sontand' el cual cuenta con una librería de graficación. (programas que sirven para graficar) con procesos específicos los cuales fueron de utilidad para el desarrollo de los diferentes dibujos que requería dicho paquete, para obtener una presentación dinámica y amena para el niño.

#### 3.2.1 TECNICA DEL DISEÑO.

Uno de los princlplos más importantes para Banejar la complejidad, es la abstracción. Se utiliza el término de abstracción cuando al resolver un problema no se conocen todos los detalles de la realización. La idea básica del "diseño de arriba hacía abajo" es que el trabajo de diseñar debería de comenzar con el análisis de la especificación del sistema e ignorar los detalles de la implementación. Se comienza con la especlflcaci6n del sistema y se descompone el problema en subproblemas, de arriba hacia abajo, hasta obtener funciones que sean fá.ciles de traducir a algoritmos. La abstraci6n es la única forma de obtener una. visión del sistema complejo. Se trabaja sólo con los aspectos del sistema necesarios para entender cada paso o para resolver el problema.

Cabe señalar que este programa es perfectible y el propósito de apl lcarlo es corregirlo y agregar los de tal les necesarios o destacar los innecesarios, para que realmente sea un excelente sistema computacional, ya que independientemente de que tenga una orientación educativa, llene que cwnpllr con una serle de requisitos, como son:

a) CONFIABLE : Esto quiere decir que el programa opere con una baJa probabl lldad de error y sl ocurre, el programa sea capaz de recobrarse automáticamente y continuar ejecutándose sin intervención humana.

b) ACCESIBLE: Es *el* grado de facl lldad o dificultad con el cual el slsteica puede *ser* reparado.

e} Fl..EXIBLE: Es la capacldad que tiene un sistema de aceptar nuevas funciones, o de adaptarse a los cambios que suceden en el aedlo a.ablente.

d) GENERAL: Se refiere a la posibilidad de que el sistema se pueda aplicar a "N" tipos de ambientes, aunque muchas veces se desarrollan sistemas para aplicaciones específicas.

el PORTABLE: Capacidad que tiene un sistema de detectar cualquier circunstancia que puede provocar una falla. 31

Estas son las características básicas de un buen sistema computacional y de alguna manera este programa, trata de cubrir estos aspectos generales.

#### 3.2.2 MAIUA!.. DEL PROFESOR.

El manual del profesor debe contener todo lo que el usuario necesita conocer para poder aplicar el sistema. Solo se da la lnformación concerniente a la interfase $^{32}$  con el usuario, el cual debe contener:

Informaclón sobre cdmo se 1nsta16 el sistema, los prerequisltos para su tnstalacl6n.

Un mensaje de avuda de aplicaciones para todas las funciones.

a.

32

CANTERO M. DAMIEL HONERO. \*Tecnicas para el Slateman. Pq. 15 - 18.

GLDS.lRtO.

b) ACCFSIBLE: Es el grado de facllldad o dificultad con el cual el sistema puede ser reparado.

e) FLEXIBLE: Es la capacidad que tiene un sistema de aceptar nuevas funciones, o de adaptarse a los caabios que suceden en el medio ambiente.

d) GENERAL: Se refiere a la posibilidad de que el sistema se pueda aplicar a "N" tlpos de ambientes, aunque muchas veces se desarrollan sistemas para aplicaciones específicas.

e) PORTABLE: Capacidad que tiene un sistema de detectar cualquier circunstancia que puede provocar una falla. 31

Estas son las característlcas básicas de un buen slstema computaclonal y de alguna manera este programa, trata de cubrir estos aspectos generales.

#### 3.2.2 *MJ.Wi\L* DEL PROFESOR.

El inanual del profesor debe contener todo lo que el usuario necesita conocer para poder aplicar el sistema. Solo se da la información concerniente a la interfase<sup>32</sup> con el usuario, el cual debe contener:

Información sobre cómo se instaló el sistema, los prerequlsltos para su instalación.

Un mensaje de ayuda de apllcaclones para todas las funciones.

 $\overline{a}$ 

CANTERO M. DANIEL WONERO. <sup>\*</sup> Tecnicas para al demarrollo Sistemas, Pg. 15 - 18.

32 CLOSARIO.

## 3.3 DISEÑO PEDAGOGICO DEL PROGRAMA COMPUTACIONAL DE ENSEÑANZA EN MA TEMA TICAS.

El diseno del programa que a continuación se describe ha sido desarrollado con la finalidad que el *niño*  hipoacúsico o norma-oyente aprenda las matemáticas de una manera diferente a como se le enseña, tradicionalmente en la escuela, es decir usando una herramienta didáctica que es en este caso la computadora, jugando y operando aprende sobre los conceptos. Otro aspecto importante que se tomó en cuenta, fue la forma del diseno, que fuera suficientemente claro, para que cualquier persona lo utilice de manera adecuada. Por ello la calidad del software, está especialmente influenciado por la calidad del diseño; es claro que aunque diseñar es un proceso creativo existen normas para hacerlo.

Todo sistema requiere de un programa multidisciplinario, en el que los diferentes especialistas contribuirán con los conocimentos de sus áreas para poder aplicar el sistema, el modelo metodológico que se utilizará en este trabajo es el siguiente:

• SELECCION DE ALTERNATIVA DE DISEñO POR EL PROGRAMADOR.

- REQUIERE CONOCIMIENTO DE LA DELIMITACION DE :
	- <sup>+</sup>Problema que resuelve.
	- + Quién tiene el problema.
	- + De los sujetos involucrados en el programa.
- EL PROGRAMA HACE USO DE LOS ELEMENTOS PEDAGOGICOS
	- + Técnicas de aprendizaje.
	- <sup>+</sup>Realimentación positiva.
	- + Estimulas.

#### ES IMPORTANTE QUE EL PROYECTO DE INVESTIGACION

- + Responda a una necesidad.
- + Resulte agradable al nido.
- + Simplifique lo complejo.
- + Exista una buena documentación:
	- <sup>~</sup>Organizada.
	- $\phi$  De apariencia sencilla.
	- $\Delta$  De calidad.
	- 4> De confianza.
	- $&$  Oue indigue:
		- Las capacidades del sistema.
		- Problemas en que se aplica.
		- Ejemplos en términos funcionales.
	- $\phi$  Oue tenga información técnica.

A continuación se explicará el diseño del programa mediante diagramas de bloques, lo cual es de gran ayuda para representar graficamente cada componente del programa.

Para implementar el programa, es necesario que los niños que practiquen dicho programa, tengan lecto-escritura para facilitar el manejo de la computadora en el niño, auque no lo haga totalmente bien, ya que la exposición requiere de lectura y propuestas de la escritura.

El programa está dividido básicamente en tres bloques o módulos.

l. MODULO DE AYUDA :uso de la tecla F1, esta aparece en cada una de las pantallas de presentación de los temas dados ..

2. MODULO DEL PROGRAMA DE MATEMATICAS: el cual está destinado a interactuar con el alumno *y* repasar las lecciones y realizar los ejercicios correspondientes, es decir, presentándose la información a través de varias imágenes y una vez terminada está fase, se procede a preguntarle sobre el tema estudiado y por último se dará una serie de ejercicios aplicando la información antes dada.

3. MODULO DE EVALUACION POR ALUMNO: esta parte del programa es muy importante, ya que es una forma de retroalimentación para que el profesor pueda seguir el proceso de E-A, los avances y obstáculos que el alwnno vaya presentando en el transcurso de cada sesión.

Para ello se diseno un Módulo de Evaluación (inciso 3. 6).

••
# 3.4 EXPLICACION DEL PROGRAMA DIDACTICO DE MATEMATICAS

Para que quede explícito de manera gráfica y general a continuación se describe el siguiente DIAGRAMA DE BLOOUES que contiene el funcionamiento del Programa de Enseñanza en el Area de Matemáticas ( Esquema IV):

#### ESOUENA IV.

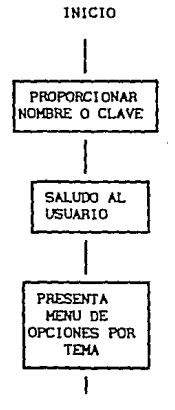

FIN

Tener la clave del alumno permitirÀ identificar el grado de avance del usuarto.

Mostrar los temas a través de un " $n = n$ "  $1. -$  AYUDA

2.- TEMA: ARITHETICA.

3.- TEMA: GEOMETRIA.

4.- APRENDANCS RELOJ.

5.- EVALUACION.  $B - F1N$ .

#### FUNCIONAMIENTO DEL "MENÚ PRINCIPAL":

Opclon 1: Presenta lnformacldn del f'unclonamlento del programa; esta es una breve descrlpcl6n de como se puede manejar el programa {Aunque está expl lcacldn estará respaldada a través de la guía del profesor l. Flg. (2)

Opcldn 2: Se desarrollará el Tema de Arttmétlca a través de una serle de ejerclclos, los cuales abarcarán tanto aspectos téorlcos como prácticos, teniendo una sección de evaluac16n general del tema desarrollado (Arltmétlca). Al entrar a esta parte del menú principal aparecerá el siguiente Submenú Flg(2.1).

Opción 3: Básicamente la forma en que esta conformado este esquema es por módulos, por lo que Independientemente sigue una estructura similar de acuerdo al tema, en el cual el niño tiene que seleccionar la respuesta correcta de los lnclsos correspondiente a (Geometría), contando también con una sección de evaluac16n. Al entrar a ésta parte del mend prlnclpal aparecerá el siguiente Submenú.

Opción 4: En esta parte se trata que el nifio visualice las horas, contestando cada una de el las.

Opción 5: Esta sección corresponde al módulo de evaluación donde se tendrá un registro del avance del niño.

Opcldn 6: final iza el programa. (fINl

..

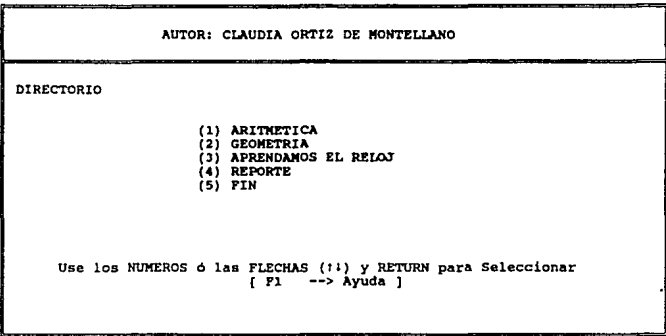

**FIG.2 REMAS.** 

**ARITMETICA** DIRECTORIO (1) CONCEPTO DE NUMERO<br>(2) SIGNOS <> = + -<br>(3) REGRESAR MENU Use los NUMEROS ó las FLECHAS (14) y RETURN para Seleccionar (14) --> Ayuda }

F1g.2.1 SUBJERGS.

## 3.4.1 CONTENIDO DEL PROGRAMA DIDACTICO EN EL AREA DE MATEMATICAS.

En este punto se hablará de los contenidos y de los cuatro aspectos que conforman el área de matemáticas de primer grado de primaria diseñado para niños hipoacúsicos, para que a partir de un análisis seleccione los contenidos viables de ser programados a través de la computadora. El grado escolar consta de 8 unidades y en cada una de el las existen 4 aspectos que hay que trabajar a lo largo del curso escolar y son:

1. CONCEPTO DE NUMERO: El objetivo es ejercitar su pensamiento 16gico y cuantitativo; a través de la noción de  $n$ úmero y sus representaciones (fig.3), posteriormente se desarrollarán dos ejercicios sencillos en el que repasará el alumno los nWneros a través de un seguimiento para formar cada una de las figuras. (flg. 4.}

2. StGNOS: Reconoclmlento de representaciones stmbóllcas con los números en el que irá perclbléndo a través de la balanza el s1gno correcto. No se evalda este m6dulo, ya que solo es demostrativo y en su caso el profesor determinará si da retroalimentación en el aula. (fig.s)

3. OPERACIONES BASICAS: El niño comprenderá la relación de conjuntos de elementos con sus representaciones slmb61 lcas, de sumas y de restas, a través de una balanza en la que el niño tratará de nivelarla, escogiendo el número adecuado, sí este no fuera el número correcto tiene tres intentos, sí no lo lograra en estos, pasa al slgulente eJerclclo. (flg.e)

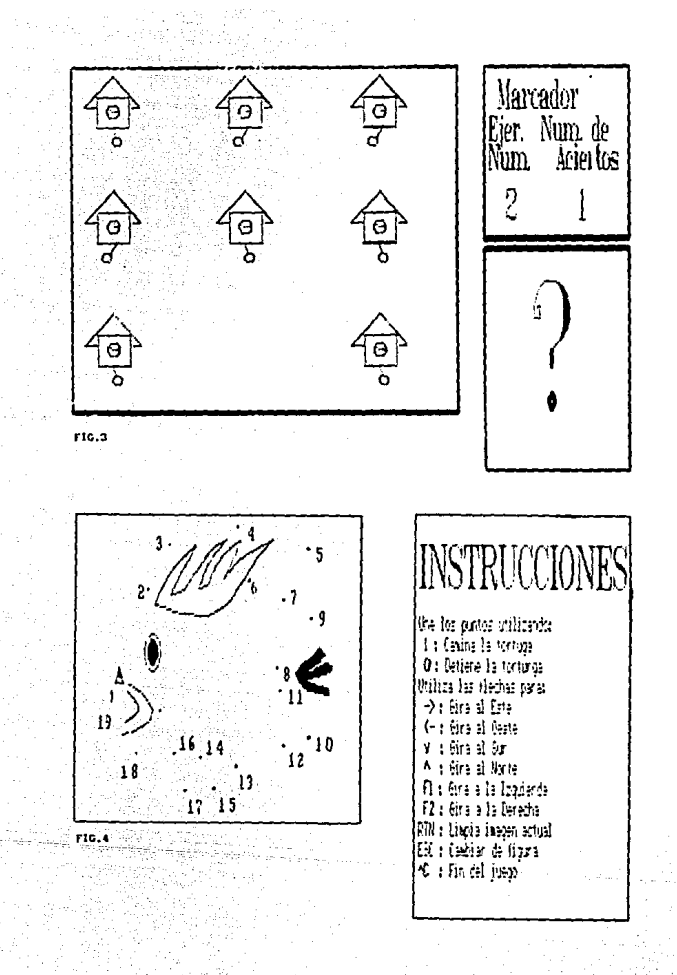

4. GEOMETRIA: Identificar las figuras geométricas por medio de preguntas, que reconozca las diferentes formas geométricas<sup>"33</sup>Fig. (7 y 7.1). Se aclara que en este módulo no hay opción de corrección, solamente se percibe si está bien o mal. En este caso el profesor debe detectar el problema y retroalimentar en el aula.

s. APRENDAMOS EL RELOJ: En esta parte del programa se presentará una serie de ejercicios a resolver por el alwnno, con la intención de que el niño visualice las horas más comunes, bajo criterios de horas, cuartos, medias horas aparecerán una serie de pantallas con diferentes carátulas, pidiéndole al nifio que marque la hora correcta Fig.(a).Tiene la opción de borrar con la tecla <sup>\*</sup>back space" en caso que quiera corregir el número, además de que tiene tres oportunidades para responder.

6. EVALUACION: En esta parte se darán los registros correspondientes a cada tema que el niño manejó, presentándose letreros motivantes en concepto de número invitándole a que se esfuerce más o felicitando su trabajo Fig.(9), en otros casos se marca con palomas o cruces, dandole a entender con estos simbolos su acertividad, cabe aclarar que en el caso de operaciones básicas y aprendamos el reloj, se le da al alumno tres oportunidades para realizar los ejercicios en caso de error, como ya se especificó anteriormente.Estas oportunidades se detectan en el cuadro de evaluación, el cual arrojará un promedio general del número de intentos que tuvo que hacer el alumno para contestar el ejercicio.

33 SE:P Plan *y* Pro9rama de ts\.Udlo- .p.23.

70

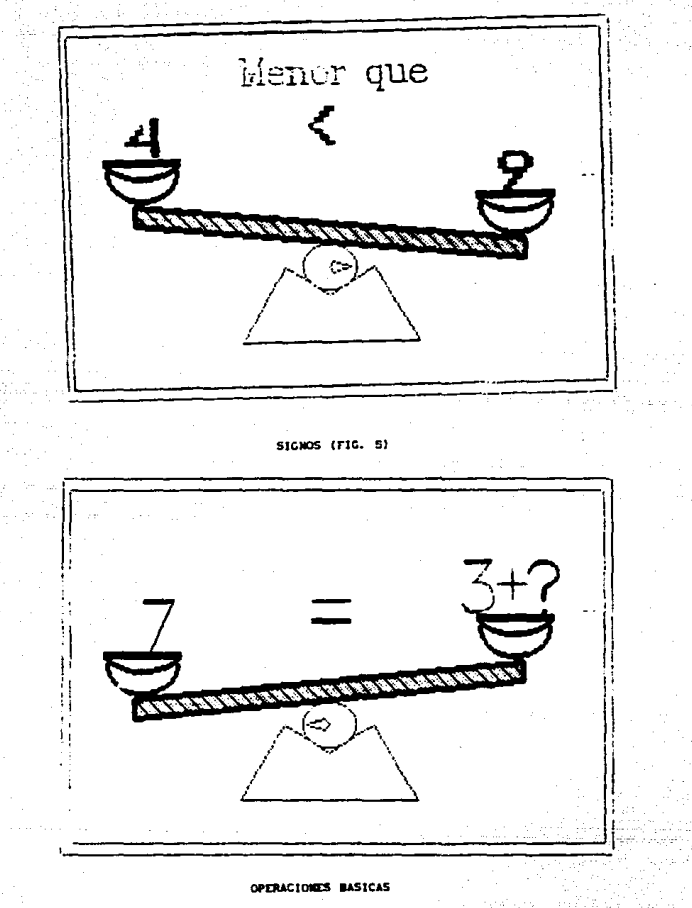

SUMAS (FIG. 6).

**GEOMETRIA** 

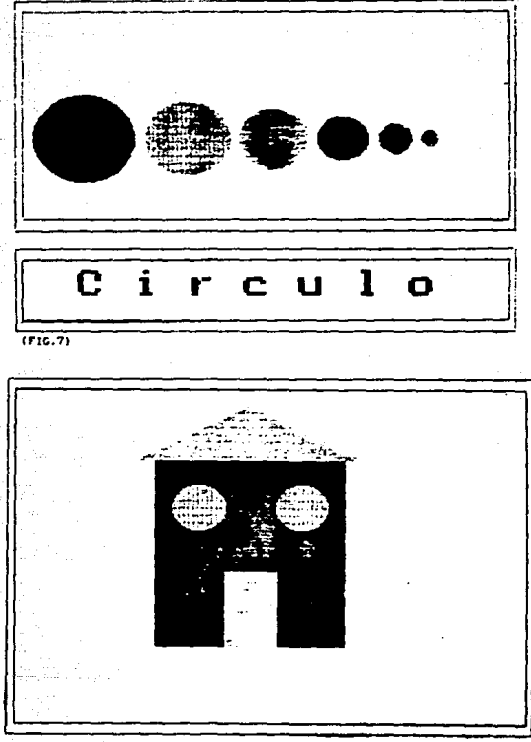

 $(T16.7.1)$ 

APRENDAMOS EL RELOJ

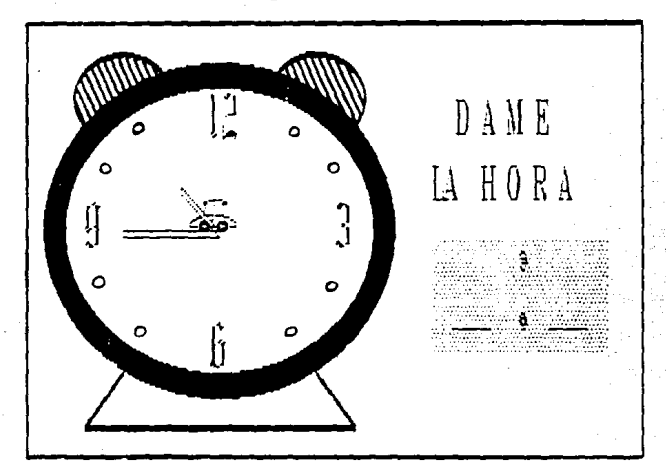

HORA (FIG.8)

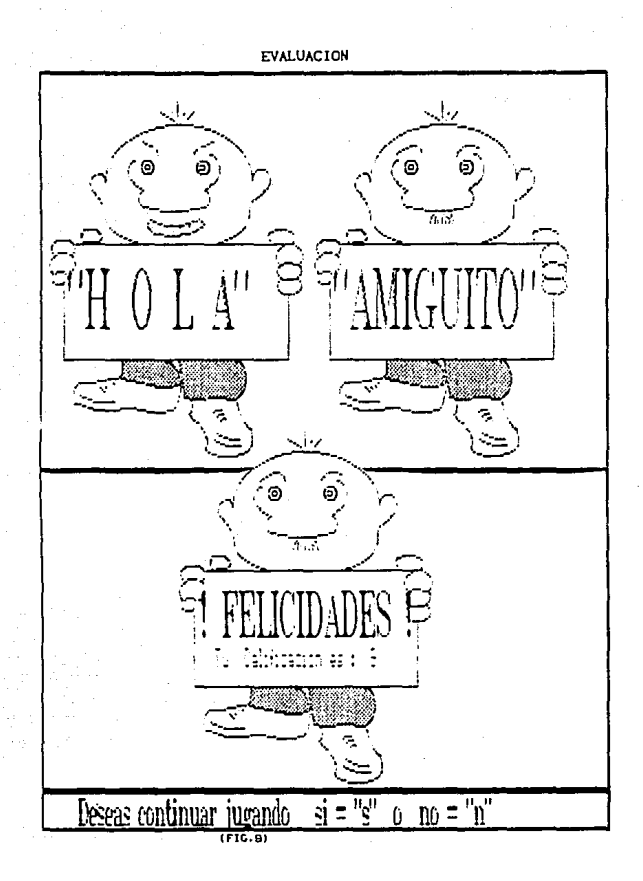

El po considerar otros aspectos que conforman el área de matemáticas, se debe por una parte a que este trabajo tendría que ser desarrollado por matemáticos, pedagógos, diseñadores, profesores y expertos en computación, en forma interdisciplinaria, para que este no presente carencia en uno u otro tema. Por otra parte, hacen falta investigaciones en este campo para desarrollar los programas (software) adecuados para la enseñanza de este tipo de materias. Es así que resulta imposible sustituir totalmente en sus funciones al maestro, y durante mucho tiempo la computadora no será capaz de sustituirlo, por lo que debemos tomar en cuenta que la computadora "... no es más que un apoyo para la enseñanza, tal como lo es el lápiz, el libro, el pizarrón y gis, la película educativa, la transparencia, el audiocassette, etc.[...] Como apovo, tiene características especiales que no tienen los demás." 34

34

MURRAY 1450 "Computedoras Enseñanza Elemental Masiva" .En Segundo Sisposio.LA CONPUTADORA EN LA EDUC. INFANTIL  $P.7.1...$ 

# 3.5 ESTRUCTURA Y ESTRATEGIAS DE UN CURSO APLICANDO EL PROGRAMA COMPUTACIONAL.

Con el fin de obtener mejores resultados aplicando el programa, se ha desarrollado un plan didáctico, describiendo la forma de trabajo previa que se empleará consistiendo en los siguientes pasos:

OBJETIVO GENERAL: Repasar los temas de Matemáticas a través del programa.

SESION 1 ( 2 HRS )

OBJETIVO ESPECIFICO: ComprenderA el alumno la manera de utilizar el proqrama.

I INTRODUCCION AL CURSO.

1.1 Objetivos del curso.

1.2 Explicación de la forma de trabajo.

II MANEJO DEL PROGRAMA.

- 2.1 Secuencia para encender la microcomputadora.
- 2.2 Cómo manejar el teclado de la microcomputadora.

2.3 Pasos a seguir para entrar y manejar los temas.

SESION 2 ( 2 Hrs. ) (En este tteapo propuesto  $\mathbf{r}$ conteapla que abarque **Int** •Ubt-• y contests  $10<sub>1</sub>$ todos •JcrcJclo•).

OBJETIVO ESPECIFICO: Practicar6 los temas vistos en clase a través de las opciones del programa de matemáticas.

TEMAS:

2 SIGNOS.

3 OPERACIONES BASICAS.

1 CONCEPTO DE NUMERO.

4 GEOMETRIA.

5 APRENDAMOS EL RELOJ.

#### SESION 3 ( 2 HRS. )

# OBJETIVO ESPECIFICO:Practicará los temas vistos en clase a través de las diferentes opciones del programa 6 ejercicios.

TEMAS: ( Subtemas ).

UOTA: Este módelo se repite subsecuentemente hasta que se considere que se ha logrado el aprendizaje de un prototipo llevado a cabo, relacionándolo con los temas vistos en clase..

### *ACTIVIDADES DE* ENSE~ANZA - *APRENDIZAJE*

- Presentación del tema en el aula.

- Explicación por parte del profesor al terna correspondiente a través del pizarrón o auxiliándose de un rotafolio y algunas láminas ilustrativas, o material tridimensional. - Prácticas guiadas en el laboratorio de microcomputadoras.
- Utilización de la GUIA DEL MAESTRO como pauta para emplear el programa, en los ninos hipoacüsicos.

En la siquiente página se presenta un esquema descriptivo de los requerimientos para aprovechar mejor el programa en el Area de Matemáticas.

 $\boldsymbol{\tau}$ 

#### ESOUENA DESCRIPTIVO DEL PROGRAMA

Titulo del  Blacket CLAIMIA ORTIZ DE N.C.

Programe 16n: N. en C. FEDERICO HERNANDEZ

#### Materia: MATEMATICAS

# Mivel: 1er AGO DE PRIMARIA (6 a 7 años) PARA NTHOS HTPOACOSTOOS

Requisitos de Hardware:

Máquina PC compatible, tarjeta de graficos C.G.A., 640 Kb. 6 512 Kb. de memoria. se recomienda pantalla de color de preferencia.

Tipo de Programa: Téorico y Práctico.

Usuaria: Alumnos de Escuelas Primaria tanto de educación especial así como de educación elemental.

Elemento de Apoyo :

En este caso se ha considerado como elemento de apoyo la GUIA DEL. PROFESOR que servirá al niño bipoacúsico, para que comience a trabajar con el programa y orientarlo para que logre realizar la actividad que se desee.

Para poder aplicar correctamente el programa, debe haber una documentación, es decir, una guía del usuario, que permita al maestro explicarle para que sirve el programa, cómo entrar y salir, en una palabra decirle cómo funciona.

Para esto la GUIA DEL PROFESOR contiene los slgulentes aspectos:

I INTRODUCCION: Donde se menciona el Objetivo del Programa, que es lo que hace, sus carácteríst1cas y sus alcances.

- 1I COHJ ACTIVAR U HICROCOMPtrrAOORA: Determinará paso a paso la secuencia de encendido de la Micro. Aspecto aparentemente sln importancia, pero que puede obstaculizar el trabaJo tan solo por no encontrar y prender el botón adecuado.
- 11 I COKJ ENTRAR AL PROGRAMA: Indica cuales son los pasos para invocar al Programa y escoger las opciones adecuadas.
- IV COMO TERMINAR LA SESION: Muestra las formas de terminar y apagar la máquina.
- V COKJ MANEJAR EL TECLADO DE LA H!CROCOHPIJl'AOORA: Se describe el teclado y el funcionamiento de algunas teclas de funciones especiales. Aunque en el programa aparece un Menú de Ayuda en la pantalla el cual se puede visualizar constantemente.

<sup>79</sup>ESTA SALIR r~srs lk LA

NB DEBE B**!BLIHTECA** 

# 3.6 MODLlO DE EVALUACION DEL ALUMNO.

Consiste en un reporte el cual va a contener el nombre o clave asignado al alumno, los aciertos en la elaboració de los ejercicios o de las preguntas hechas por el programa, el nWnero de intentos que hizo al responder las preguntas o bien el señalamiento de que no las contesto. V *y* por Altimo su promedio final determinando los temas en los que tuvo acceso el niño ( Ver reporte de evaluación, ANEXO II); estos tres últimos datos servirán para analizar qué temas ha comprendido el alumno y con que. grado de dificultad respondió a su razonamiento en cada tema.

?ar ejemplo, si todas las preguntas fueron contestadas en el tercer intento, mostrando qué le costó bastante trabajo entender el tema, o en su caso, s1 contestó en el primero o segundo intento, *y* qué fue lo que entendió con más facilidad. Y asi el profesor podrá reforzar en el aula cada uno de los temas que mayor dificultad hayan presentado al alumno.

La evaluación llevada a cabo, en el programa consta de la suma total de ejercicios en cada uno de los temas presentados, *y* la suma de aciertos que tuvo en los ejercicios realizados; desarrollando un promedio final que consiste:

En el número de aciertos totales, divido entre el número de ejercicios totales *y* todo multiplicado por 10. Cabe señalar que de acuerdo al lenguaje de programación que se utilizó hace aproximaciones en el promedio final.

BO

Otro de los objetivos de esté reporte es supervisar el cumplimiento de la consulta, es decir, que el profesor pueda corroborar quién en realidad cumplió con sus consultas, y qué tanto le ha ayudado en el tema motivo de estudio.

# CONCLUSIONES

de substant

al ann an Aona

is di

red veda<br>Maria M

# CONCLUSIONES

Los paquetes educativos: en Aritmética y Geometría, de este trabajo, tuvieron las caracterlsticas pedagógicas cognocitivas y motivacionales adecuadas para los niños, debido a que:

1) Se diseñaron y desarrollaron con base en los objetivos y necesidades educativas, que plantea el programa de estudios de primer año de primaria, (S.E.P.).

2) Se trabajó de manera interdiscplinaria, entre la pedagoga *y* el especialista en computación , por lo tanto la construcción, como la instrumentación de dicho'paquete fueron adecuados.

3) La importancia de la metodolo9la que se siguió para realizar este paquete, no radica en los pasos de desarrollo, sino en la concepción que se encuentra detrás de ellos, es decir:

- a) generar programas educativos, producto de una necesidad del proceso enseñanza-aprendizaje, concibiendo a la computadora como una herramienta auxiliar para la ensenanza y no un sustituto del maestro.
- b) generar software que contenga conocimientos que sean significativos al niño mexicano, ya que como se sabe, muchos de las paquetes existentes son traducciones o adaptaciones.

e) generar paquetes que sean mejorados; deben estar constantemente evaluados *y* reevaluados, a fin de que éstos vayan a la par tanto del avance cientifico y cultural, como de los programas de estudio.

La introducción de las computadoras en la escuela y su uso correcto requiere de etapas o fases de planeación, organización, capacitación, apoyo e involucramiento de los sectores de la escuela como son: directivos, maestros, alumnos, padres de familia, para que en conjunto se puedan lograr mejores resultados.

Se considera, que por el momento no todos tienen acceso al manejo de las computadoras, siendo importante la investigación y elaboraración de estrategias adecuadas para su introducción aplicándolas a la niñez mexicana. Teniendo experiencias en las escuelas, en condiciones reales, es como se pueden obtener resultados que guien las etapas de planeación a desarrollar en áreas específicas.

De esta forma los temas difíciles serán más amenos con la ayuda gráfica de color y sonido de la computadora y que en otro caso se tratarlan con gis y pizarrón.

No se quiere dejar pasar por alto las aportaciones interesantes que esta investigación puede dar a la Educación Especial en México, es por esto que se abordó el problema esencial en dos criterios:

#### l.POR SU RELEVANCIA CIENTIFICA

Con el objeto que este trabajo sea utilizado como base para futuras investigaciones en el campo de la computación con niños hipoacúsicos, lo que tendrá sin duda una repercusión positiva por su evidente trascendencia en el aprendizaje escolar.

#### 2.POR SU RELEVANCIA HUMANA

No se debe olvidar que esta investigación es de gran utilidad, particularmente para la educación de los niños hipoacüsicos, ya que en un futuro próximo este servicio abarcaré a la comunidad de ninos hipaacúsicos de toda la República Mexicana y no a una "Comunidad Específica de el G. I.E.H.".

Por otro lado, el programa *JUEGOS* no es un modelo con objetivos para fomentar habilidades creadoras o pretenciones para el desarrollo de habilidades especificas, pero s1 una forma de aprender ciertos temas que conlleven conceptos mecanizados y para esto el uso de este programa tiene valor ya que de alguna manera permite individualizar la enseñanza, con la ventaja de que el profesor dedique tiempo a otros alumnos que necesiten ayuda.

De esta forma los temas "difíciles" son mas amenos con la ayuda gráfica, de color de la computadora y que en otro caso se tratar1an con gis y pizarrón. Asimismo, la ayuda de la computadora se ve acrecentada ya que los maestros con criterios propios, adecuan la información y el nivel del tema a las condiciones grupales.

Al preguntarme que uso le darla y cómo seria la introducción de las computadoras en la escuela, me eboqué por el esquema de la enseñanza asistida por computadora. Porque auque no es la única forma de utilización de la computadora en el aula, si existen ciertos beneficios que se pueden obtener como son:

*-Ejercitacion -Preparacion intensiva*  -Evaluación -Flexibilidad.

Como sugerencias considero que seria conveniente integrar, "tips" o pistas que proporcionaran información adicional al programa educativo.

Realmente creo que hace falta una aplicación grupal de JUEGOS y agregarle los detalles para obtener mejores resultados, sin embargo, las aplicaciones individuales me enrriquecieron y me ayudaron para introducir algunas aportaciones, ya que *JUEGOS* está dirigido a un público infantil, eran ellos realmente los que me podrian decir qué les pareció, como les gustarla que fuera y detectar detalles de inconsistencia De esta manera, me pude percatar de los puntos a favor y de las carencias que por el momento sufre *JUEGOS.* 

Los aspectos que logré identificar fuerón los siguientes:

#### CARACTERISTICAS DE CONTENIDO:

Los usuarios cuidadosamente las (niños pantallas y entendieron hipoacúsicos) leyeron lo que pretendla comunicarles, ninguno manifestó incomprensión del contenido de las pantallas y contestaron adecuadamente a los ejercicios.

También de lo que me percaté fue que asimilaron rápidamente la forma de trabajo, una vez reconocido el teclado pocas veces recurrlan a mi, para preguntarme alguna duda.

Algo que les gustó fue que podian repetir los temas o reeler las instrucciones en caso de, que se les hubiera pasado un detalle, además que podlan tardarse en sus

respuestas para pensarlas mejor, en una palabra les agradó que JUEGOS siguiera su ritmo de trabajo. Y les molestaba equivorcarse y ver el mensaje que emite, dependiendo de loe intentos que hicieron.

#### CARACTERISTICAS TECNICAS:

.1UEGOS hace uso de gr4ficas agradables, haciendo uso del color, con la posibilidad de contar con un dibujador en el cual él nino pueda realizar sus propios dibujos y meterle sonido al programa.

Por ültimo pienso que si integramos la participación de un qrupo interdiciplinario en la realización de software educativo y utilizarlo como herramienta did6.ctica en un 6.rea en especifico, realizando depuraciones, se conjuntarla un buen sistema que beneficiarla al :

- Profesor para reafirmar conocimientos a traves de un medio did6ctico como es en este caso la computadora.
- Al alumno para que avance y estudie a su ritmo.

经营收益 (1)  $X$  OS  $\begin{array}{ccccccccccccccccc} \varphi & \varphi & \varphi & \varphi & \varphi & \varphi & \varphi & \varphi & \varphi \end{array}$ 

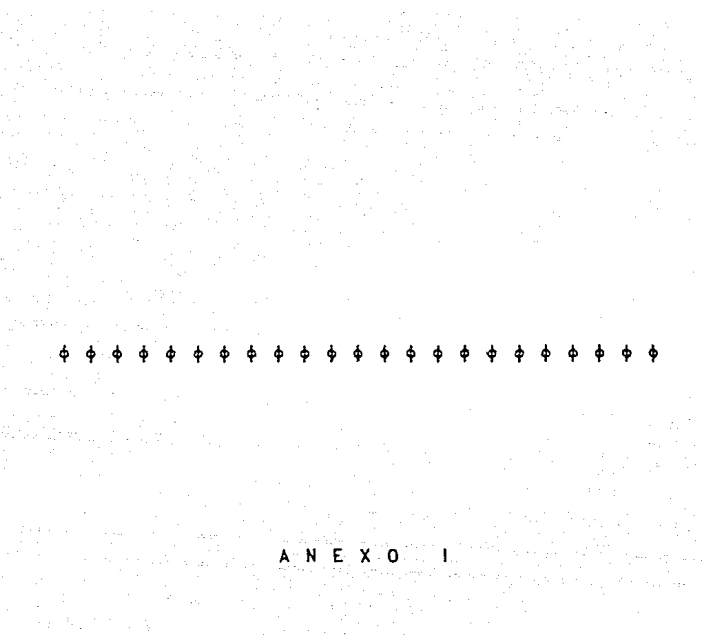

 $\phi$   $\phi$  $\ddot{\Phi}$  $\phi$   $\phi$  $\Phi$   $\Phi$   $\Phi$   $\Phi$  $\ddot{\bullet}$  $\ddot{\bullet}$  $\bullet$  $\ddot{\bullet}$  $\ddot{\bullet}$  $\ddot{\bullet}$ 

an an Salaman<br>Alaman (1961)<br>Alaman (1961) rika kalendari per 

 $\mathcal{P}_{\rm{max}}$  and

# MANUAL DEL PROFESOR

- ol∹

# **1. INDICE**

and de Coul

i se series

alan In

PAG.

 $\mathbf{r}$ 

INTnooucc10N

Como Activar la Hicrocomputadora ? ......

Como maneJar el teclado ? • • • • • • • • • • • • • • • • • • • • • • • • • • • • • • • • • • • 5

Como empezar a trabajar con el programa ? ••.•.•. •·.......... s-

 $\text{Content}$ de "Ayuda" F: ?  $\ldots, \ldots, \ldots, \ldots, \ldots, \ldots, \ldots, \ldots, \ldots$  10 للاحتيال بالعالمين أمال سامينان

Como dar por terminada la sesión ? •••••••••• , •••.•••••.• • :. • <sup>11</sup>

Recomendaciones .• , ••.•.. , , .•••.••••..•• , • , .•••• , , •..• , • • • • • • 12

#### INTRODUCCION

El MANUAL DEL. PROFESOR servirá para que de una forma clara y sencilla se pueda manejar el programa llamado "*.TUEGOS*".

Por más aa1gable, interactivo que sea un programa es lmprescldlble una descr1pc16n narrativa y gráfica del sistema y es precisamente a ésto a lo que se llama. DX:UHDITACION en la cual se incluyen de una u otra forma, aspectos de como activar la máquina, como iniciar los programas, descripción de mensajes erróneos, alternativas para resolverlos, descr1pc16n de entradas, procesamientos de salidas, y explicaciones para temas específlcos.

Este documento contiene los elementos necesarios para manejar la 1nformael6n, convertido en programa computacional en el área de matemáticas, dirigido a niños hipoacúsicos el cual puede ser utlllzado por el maestro o usuario.

# COMO ACTIVAR LA MICROCOMPUTADORA ?

La microcomputadora en que se trabajará está compuesta por un monitor ( como el de video de una televisión ), la unidad centrál y el teclado. (fig. 1)

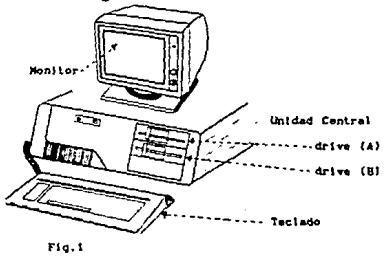

La secuencia para activar la microcomputadora se lleva a cabo de la siguiente forma:

ť. Levanta la palanca de seguridad de las unidades de disco.

 $\overline{2}$ . Inserta el disco en la unidad A  $(fig. 2)$ 

Cierra la unidad de disco, presionando hacia abajo el cierre. э.

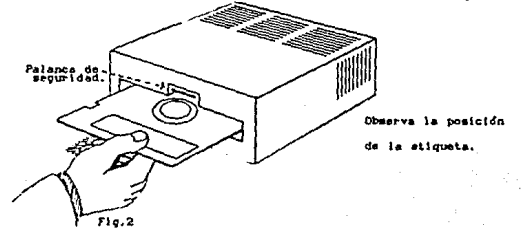

Activa la unidad central y el monitor: Coloca el interruptor de la Unidad Central en posic16n *OH* y se deberá. escuchar un *"CLICK"*  ( f!g. 3 )

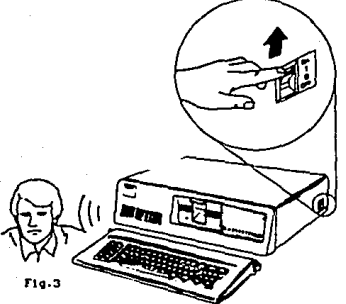

Clra a la derecha el prlmer botón del roonltor, en algunas máquinas se encuentra detras de éste, a un lado, ó en la parte lnterlor de la pantalla ( flg. 4. } y el lndlcador de encendido brillará. Para lo cual debe escucharse un "CLICK" y un zumbido originado por la búsqueda de información en el disco instalado.

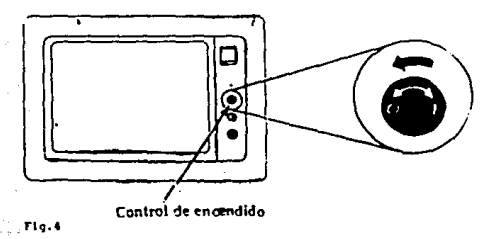

Espera un tiempo de 15 a 20 segundos. Normalmente recibirás las siguientes respuestas:

a) El indicador luminoso se enciende. (fig. 5)

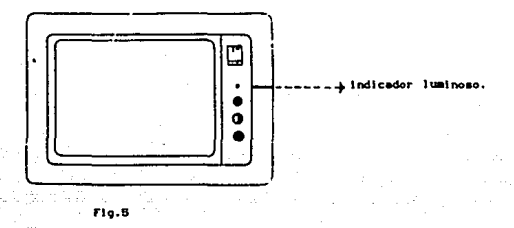

b) Aparecerá un número en la pantalla que se irá incrementando hasta 256 Kb. Justo cuando la microcomputadora llegue a dicho número escucharás un sonido de corta duración ( que se le denomina "BIP").  $(fig, 6)$ 

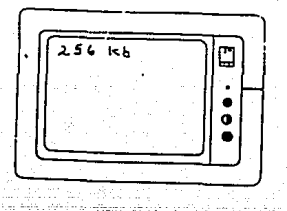

 $F10.8$ 

Despues del "BIP", en la pantalla, solicitará fecha y hora. En este caso se omitirá, tan solo presionando pará cada opción la tecla  $\leftarrow$  (Enter 6 Return).

Enter new date: ٠.

Enter new time -

Inmediatamente aparecerá un símbolo A >. llamado cursor ó promt que es un indicador cuyo significado es que la microcomputadora está en espera de una orden e indica además si es adecuada o no. Posteriormente se teclea el nombre del programa en este caso (Enter 6 Retur).

#### I HASTA AQUI TERMINA LA SECUENCIA DE ENCENDIDO !

NOTA: adelente indica **CHADOO** abo i o ana. **Finnes** out peak topse diama. **SAATH** ingediatamente  $-0.45$ respuesta.( ubicado en el extremo derecho entre  $2<sub>a</sub>$  $\bullet$  $\sim$ lines. de) teclado alfa numérico).

#### COMO MANEJAR FL. TECLADO ?

El teclado se encuentra d1v1dldo en tres secciones: el área de teclado similar a una máquina de escribir. las teclas de funciones y el teclado númerico.

Todas las teclas son repetitivas. Esto significa que repetirán ln escritura. mientras se mantengan presionadas.

2.1 ZONA 1: Teclas de Escritura y teclas de control.

Las teclas comunes de escritura estan localizadas en el centro del teclado, oprimiéndolas producen caracteres alfanuméricos, es decir letras mayúsculas y minusculas, así como también números y símbolos.

La poslc16n de las teclas es auy slallar al de una máquina de escrlblr convencional.

Existen sln embargo teclas adlclonales que ejecutan funciones espec!flcas, que en su momento se explicarán: ( fig. B )

#### TECLADO *GENERAL*

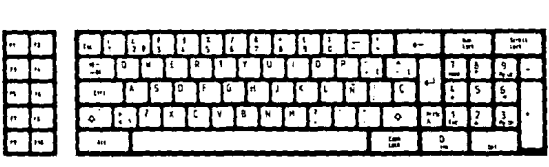

#### F\q.8

2.2 ZONA 2: Teclado numérico.

El teclado nwnérlco está de lado derecho. Las teclas pueden ser usadas para mover el cursor o producir numéros. Con la tecla .. Nwa t.ock:" se desactiva la nllmeraci6n, las teclas de flechas se puede mover en la dirección deseada (arriba, abajo, izquierda, derecha ).

Las teclas de func16n estan locallzadas en el extremo 1zqu1erdo del teclado, o en la parte superior, éstas están marcadas como Fl ... FlO. Estas teclas pueden tener diferentes funciones. Por ejemplo las teclas de f'1 y F2 en este caso servirán para direccionar la tortuga con movimientos más específicos.

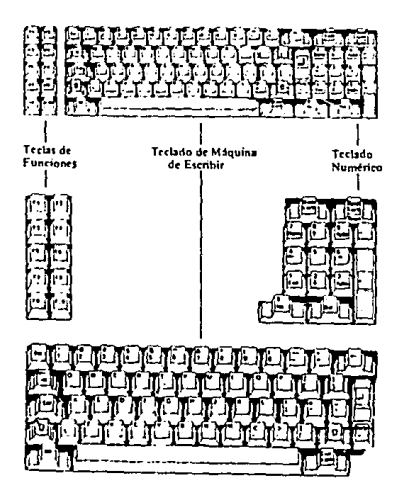

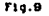

La tecla 'return' ó 'enter' sirve para que la micro computadora ejecute la instrucción o la opción que se elija, por ejemplo, si escribimos la fecha y no damos 'return' la micro no sabe en realidad que la hemos escrito.

Si deseas desplazarte a la izquierda o derecha, hacia arriba hacia ó abajo utiliza el teclado numérico, presionando la tecla que quieres cuantas veces sea necesario para que se avance o se retroceda, con la tecla 'NúM. Lock' desactivado.

CTRL significa 'control', la cual no tiene efecto si es pulsada sin el acompañamiento de otra, pero cuando es pulsada con el acompañamiento de otra, sin embargo cuando es pulsada en conjunción con otras teclas, genera algunas funciones especiales.Ejemplo A C en Módulo 1 ejercitación de figuras.

BACK SPACE sirve para retroceder, borrando lo que se tecleó con anterioridad. Esta tecla especificamente se usa en el reloj.

# COMO EMPEZAR A TRABAJAR EN EL PROGRAMA ?

Para utilizar el programa sigue los pasos que a continuación se indican:

t. Sigue la secuencia para aetlvar la alcrocoaputadora

2. Inserta el dlsco del Prognuaa en el drlve A. (flg.10)

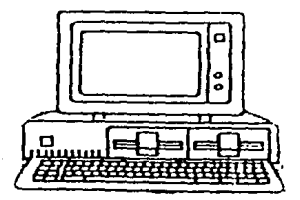

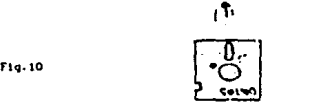

3. Escribe la palabra JUEGOS y presiona  $\leftarrow$   $\rightarrow$  dando la blenvenlda.

Una vez introducido al programa. se presentarán las opciones del uno al siete el lglendo de acuerdo a lo que se desee hacer.

- 4. Selecciona la opción 1 y presiona  $\leftarrow$ --- la cual entrará al tema de Arltmetíca indicando que se llene que hacer en cada uno de los ejerclclos.
- S. Así sucesiva.ente se podrá seleccionar cada una de las opciones del programa.
Cuando trabajas con JUECOS se pueden accionar teclas que te pueden auxl llar en :

**TECLA** 

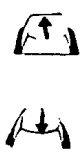

**FUNCION** 

ATRAS: regresa a la página anterior.

ADELANTE: avanza la siguiente página

AYUDA: te dice que hacer con algwias teclas especiales y como funcionan.

SALIR: regresa al Programa para que elijas otra opci6n.

RETURN: también avanza a la siguiente página.

 $\sqrt{11}$ 

RETURN

#### CONTENIDO DE "AYIJDA" F1 ·

El objetivo de este programa es ejercitar el área de matemáticas como apoyo didáctico. A continuación se listan los principales comandos del sistema:

*CONCEPTO DE NUllERD:*  ESC: con esta tecla se sale en cada uno de los temas. Teclear los numeras correspondientes.

MANEJO DE TORTUGA: (Ejercitacion)<br>Fi Y F2 : son teclas de movimientos lentos, o sea semigiros de<br>derecha e izquierda; la velocidad de la tortuga se maneja del<br>derecha e izquierda; la velocidad de la tortuga se maneja el<br>1

OPERACIONES BASICAS:<br>En esta etapa hay que teclear el número correspondiente de<br>acuerdo a la operación, ya sea en la SUMA ó RESTA al igual que<br>los anteriores, con ESC sales del tema.<br>El alumno tendrá solo 3 oportunidades,

*GEOMETRIA:* Aqui se tiene que teclear el número correspondiente a la figura, y escribir la asignatura de s/n.

*APRENDAHOS EL RELOJ:*<br>Es necesario especificar las horas con 4 numeros.<br>Ejemplo: <u>0 7</u> : 3 0 El alumno cuenta con 3 oportunidades para contestar.<br>Con la tecla back space puede borrar los números anotados erróneamente.

*REPORTE :*<br>Este tiene como objetivo corroborar las evaluaciones que obtuvo<br>el alumno en cada uno de los temas, dando una evaluación.

COMO DAR POR TERMINADA LA SESION :

La secuencia de terminación se da de la siguiente manera:

Si te encuentras dentro de algún tema de JUEGOS en cualquier pantalla la tecla ESC: dará por terminada la sesión o en su caso si se quiere continuar la pantalla irá indicando un *"SI"* o un "NO"~

l. Seleccionar la opción que proporciona el programa .JUEGOS para entrar a los temas, en donde se encuentra la opción FIN ó en su caso el número que le corresponde.

2. Aparecerá el prompt A > ( o sea, el mensaje de petición ), que indica FIN del programa.

3. Sacar el disco de trabajo de la Unidad de Disco:

- a) Abra la palanca de seguridad
- b) Saque el disco cuando el foco indicador no encuentre activado (encendido) .
- e) Guarde en su funda de papel el disco.
- d) Apague la microcomputadora;
	- Gire a la izquierda la perilla del monitor
	- Baje el interruptor de la Unidad Central a *OFF*

## RECOMENDACIONES.

- Leer complete y con mucho cuidado el manual.
- Los diskettes o discos flexibles constituyen una de las partes más frágiles, por lo tanto requiere de ciertos cuidados para evitar problemas posteriores.

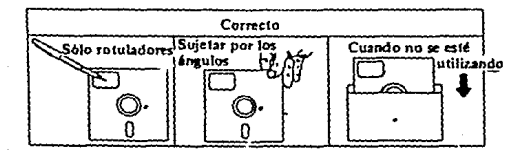

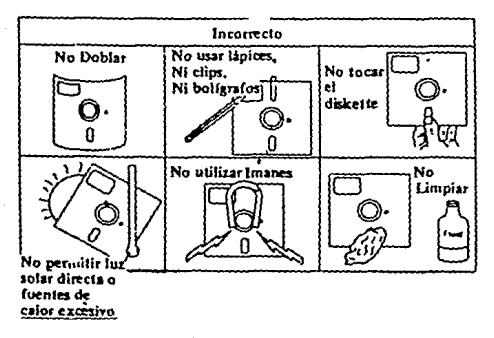

Fig. 11.

 $\phi$   $\phi$  $\overline{A}$   $\overline{N}$  $\begin{array}{ccccccccc}\n & A & N & E & X & O & & \mathbb{I} & \mathbb{I} & \math$ 

#### EVALUACION DEL ALUMBO

NOICERE DE LA ESCUELA

m

CLAVE DEL ALUMNO:

**TEKA:** 

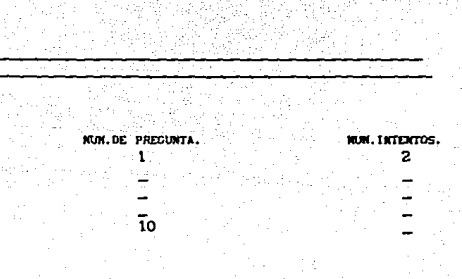

PROMEDIO FINAL :

## REPORTE DE EVALUACION POR ALUNNO

ALC: U 고일 시간

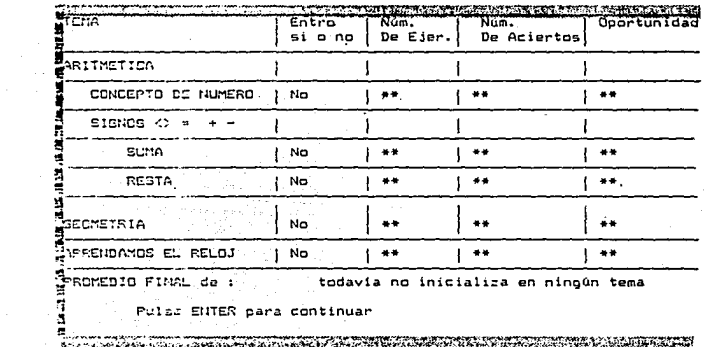

## GLOSARIO

lış ve Aserseb

1922년 전 1989년<br>대표 대한민국 대학교

er anns

i sil lua

#### **GLOSARIO**

- ALCORITMO: en sentido estricto una prescripción precisa y de gran generalidad para lievar a cabo una secuencia definida de operaciones elementales para resolver cualquier problema perteneciente a cierta clase.
- ANTGABLE:  $e<sub>1</sub>$ término se refiere a que los programas computacionales son fáciles de emplear, en el que implica un diálogo sencillo de entender entre el usuario y la computadora. Proporcionando "menús" mostrando al usuario todas las alternativas, o tienen pantallas de ayuda que pueden exibirse en cualquier momento o bién , existen dispositivos de hardware que pueden incorporarse a una computadors para hacer más comodo ้าค interface hombre/maguina.
- COMANDO: elemento alfanumérico, manejado como una instrucción específica.
- **CURSOR:** es un rectángulo luminoso, simbolo especial es una pantalla de vídeo, apunta al carácter o espacio en blanco sobre la pantalla que se está referenciando. Cuadro de la luz parpadeante sobre la pantalla, indicando: 1. petición de información por parte de la máquina. 2. posición donde aparecerá el próximo caracter que se escriba.
- DIACRAMA DE BLOOUES: es un gráfico que muestra a nivel general del sistema físico (sistema de información cuyas características fuerón diseñadas de la abstracción concretizada en algo tangible), no representandose los detalles de programación sino sólo cuestiones generales.
- DISCO: también llamado "diskette", es un medio de almacenamiento para programas e información. Son medios de almacenamiento magnético que pueden ser grabados y borrados muchas veces. Es un disco de plástico flexible, el cual puede adquirirse en varios tamaños estandard.
- HADVARE: conjunto de componentes físicos. tales como  $_{loss}$ dispositivos electrónicos, magnéticos y mecánicos.

UlTERf'ASE: lnterconexldn entre elementos de hadware, software y seres humanos. Las constituidas por los mensajes específicos establecidos entre los programas. Interfases de software están Se puede considerar como un método de lnteracc16n entre una persona y una computadora. En la actual 1dad las lnterf'ases hombre-máquina son una de los más Importantes criterios de diseño de sistemas de información. Existen dos formas de estas Interfases:

1. la forma visual que aparece en la pantalla de video ó un lnforne impreso.

2. la foraa Interactiva que es la conversión entre el *usuario y la computadora.* 

HJNITOR: es un dispositivo de sal Ida, es decir, una pantalla de es posible desplegar y lnforaacldn . Televisión especializada para visualizar información de la computadora.

NORMO-OYENTE: persona con la capacidad de oir en ambos oídos.

- PROGRAMA COMPUTACIONAL: una o más secuencias de instrucciones relacionadas que, cuando son ejecutadas por una computadora, realizan algunas funciones específicas o bien procesos completos.
- PROGRAMA EDUCATIVO: es un plan estratégico destinado a organizar el proceso enseftanza-aprendl2aJe dentro de un grupo. Contempla los objetivos a lograr en las actividades a realizar y experiencias de aprendizaje, así como las alternativas de evaluacldn .

SISTEMA OPERATIVO: programa principal, que determina la operción de la computadora. Es un programa que controla y administra los recursos de la computadora tales como el procesador, los dispositivos de entrada y salida, así como los archivos.

# $\begin{bmatrix} \mathbf{B} & \mathbf{B} & \mathbf{B} & \mathbf{B} & \mathbf{B} & \mathbf{B} & \mathbf{B} & \mathbf{B} & \mathbf{B} & \mathbf{B} & \mathbf{B} & \mathbf{B} & \mathbf{B} & \mathbf{B} & \mathbf{B} & \mathbf{B} \\ \mathbf{B} & \mathbf{B} & \mathbf{B} & \mathbf{B} & \mathbf{B} & \mathbf{B} & \mathbf{B} & \mathbf{B} & \mathbf{B} & \mathbf{B} & \mathbf{B} & \mathbf{B} & \mathbf{B} & \mathbf{B} & \mathbf{$

a sa mara na mga kalamatan na malaysing taong atawan ng kalamatan ng Kabupatèn Karangayan ng Kabupatèn Kalamat<br>Karangayan na malaysing tinak na malaysing tinak na malaysing na malaysing na malaysing na malaysing na malays<br>

aka shekara na katika mwaka 21

fizik (1957)<br>geografi

### BIBLIOGRAFIA

ADAMS,George, AMAYA, Graciela. "Otorrinolaringología de Boles". Nueva editorial Interamericana, México D.F. V. Edición.,1971.p.51 • "Dificultad del Aprendizaje y del Razonamiento<br>Matemático en los Niños de Edad Escolar". Ed. U.P.N., No.5 México 1985,89 p.

ALARDIN,Gonzalez Susana ... Los procesos de aprendizaje en el nifto con problemas de comunicación humana". Ed. Buenos Aires, México 1977. 197 p.

AUDOUIN, Francis. "Cibernética y Enseñanza". Ed. Narcea. Madrid 1974. 191 p.

BENNETT, D.N. "Some Aspects of Techniques in Languaje Rehabilitatión, Excepcional Children" Manchester<br>University Press, Manchester, Inglaterra 1968.<br>186p.

BIBLIOTECA McGRAW-HILL de Informatica. McGraw-hill, México 1985. 6 Vals.

BORIS v., Morkovin. "Rehabilitación del Niño Sordo" Ed. La Prensa Medica Mexicana.,México 1978. 167p.

BRUNER, Jerome y OLSON D. "Aprendizaje por experiencia directa y<br>Aprendisaje por experiencia mediaticada".<br>Ed. Madrid, España 1973. 210 p.

CANTERO, Sandoval M. "Técnicas para el desarrollo de sistemas de Información Computarizados". Ed.Facultad de Contaduría y Administración/UNAM, México 1975.275 P. OIJKTRA,E.W. "The Hunble Programmer". A e H.. Vols 20. Nllm.10, E.U.A.1972.

HUINGUE, Francois, "La Enset\anza Progro.mada; hacia una Pedagog1a Cibernética" • ,Ed.Siglo XXI, México 1981. 298 p,

INSTITUTO LATINOAMERICANO DE COMUNICACION EDUCATIVA. "Seminario Latinoamericano de Enset\anza Programada y Tecnolog1a Educativa". ILCE/UNESCO,México 1971.

LANDA, LEV N. "Algoritmos para la Enseñanza y el Aprendizaje". Ed. Trillas,México 1978, 559 p.

MATHER, Henry W."Tres Teorias sobre el Desarrollo del<br>Niño:Erickson, Piaget y Sears".Ed. Amorrotu, Buenos<br>Aires 1971. 267p.

PHILLIPS,John. "Los Or1genes del Intelecto seqün Piaget".Ed. Fontanella, Barcelona 1972. 220 p.

PIAGET Jean. "Psicolog1a Y Epistemolog1a". Editorial Ariel 1981, España. 187 p.

PIAGET, Jean "Adonde va la Educación".Editorial Ariel, Barcelona 1981. 180 p.

PIAGET, Jean "Problemas de Psicología Genética" Ed.Barcelona.España.220 p.

PIAGET, Jean "Psicolog1a de la Inteligencia". Ed. Prendice/Hall International, España 1977. 219p.

P.J., Rechmond. "Seis Estudios de Psicolog1a". Ed. Buenos Aires, México 1971. 120 p.

S.E.P. "Plan y Programa de Estudio". Ed. consejo Nacional Técnico para la Educación, México 1984. 217 p.

U.N.A.H. MURRAY LASO,M.A "Primer Simposio Internacional de Computación Infantil ... Infantil ... Palacio de Minería, Cd.México, Octubre 1984.

U.N.A.M. ALVARADO, Julieta "Segundo Simposio Internacional de Computación Infantil". Museo Nacional de<br>de Computación Infantil". Museo Nacional de<br>Antropología. Cd. de México Septiembre 1985. Memoria.

U.N.A.H. GIL, Vladimiro '"Tercer Simposio Internacional de Computación lnfantil".Cd. de Puebla Septiembre 1987. Memoria.

U.N.A.H. ORTIZ DE H. ,CLAUDIA '"Cuarto Simposio Internacional de Computación Infantil y Juvenil" .Centro de Convenciones del IHSS. Cd. México, Nov.1988. Memoria.